## TRABAJO ESPECIAL DE GRADO

## ESTUDIO DE FACTIBILIDAD TECNICO-ECONOMICA PARA EL DISEÑO DE UNA RED PILOTO QUE PERMITA TRANSPORTAR DATOS, VOZ Y VIDEO PARA FONASA Y LA EMPRESA ALEPH EN UNA REGION DE CHILE

Presentado ante la ilustre Universidad Central de Venezuela Por el Br. Marcano Q. Roman S. Para optar al Título de Ingeniero Electricista.

Caracas, 2007

## TRABAJO ESPECIAL DE GRADO

## ESTUDIO DE FACTIBILIDAD TECNICO-ECONOMICA PARA EL DISEÑO DE UNA RED PILOTO QUE PERMITA TRANSPORTAR DATOS, VOZ Y VIDEO PARA FONASA Y LA EMPRESA ALEPH EN UNA REGION DE CHILE

Prof. Guía: Ing. Fuenmayor Carlos. Tutor Industrial: Dr. Murati Christian.

> Presentado ante la ilustre Universidad Central de Venezuela Por el Br. Marcano Q. Roman S. Para optar al Título de Ingeniero Electricista.

Caracas, 2007

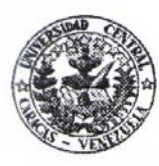

UNIVERSIDAD CENTRAL DE VENEZUELA **FACULTAD DE INGENIERIA ESCUELA DE INGENIERIA ELECTRICA** DEPARTAMENTO DE COMUNICACIONES

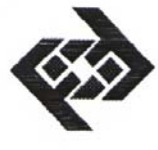

#### **CONSTANCIA DE APROBACIÓN**

Caracas, 18 de abril de 2007

Los abajo firmantes, miembros del Jurado designado por el Consejo de Escuela de Ingeniería Eléctrica, para evaluar el Trabajo Especial de Grado presentado por el Bachiller Román S. Marcano Q., titulado:

## "ESTUDIO DE FACTIBILIDAD TÉCNICO-ECONOMICA PARA EL DISEÑO DE UNA RED PILOTO QUE PERMITA TRANSPORTAR DATOS, VOZ Y VIDEO PARA FONASA Y LA EMPRESA ALEPH EN UNA REGIÓN DE CHILE"

Consideran que el mismo cumple con los requisitos exigidos por el plan de estudios conducente al Título de Ingeniero Electricista en la mención de Comunicaciones, y sin que ello signifique que se hacen solidarios con las ideas expuestas por los autores, lo declaran APROBADO.

afael Arruebarrena

Jurado

arlos Fuenmayor Prof. Guta

Prof. Luis Fernández Jurado

> BOTCA DE **MAGHEL CATTA**

Edificio Escuela de Ingenieria Eléctrica, piso 1, oficina 201, Ciudad Universitaria, Los Chaguaramos, Caracas 1051, D.F. TELÉFONOS. (VOZ) +58 212 6053300 (FAX) +58 212 6053105 Mail: eic-com@elecrisc.ing.ucv.ve

## DEDICATORIA

"El hombre del futuro tendrá problemas, no por la falta de oportunidades, sino por el exceso de ellas" Alvin Toffler.

Dedicado muy especialmente a Mariana Rodrigues y Servando E. Álvarez Por ser mis manos derechas desde hace varios años. A Julián Fernández, por su inusitada inteligencia y pragmatismo.

Este trabajo también lo dedico a quienes me iniciaron y motivaron en el mundo de las redes de datos:

Franklin Planchart y Carlos Fuenmayor.

### AGRADECIMIENTOS

"La sociedad necesita personas que se hagan cargo de los ancianos y que sepan cómo ser compasivos y honestos. La sociedad necesita gente que trabaje en los hospitales. La sociedad necesita todo tipo de habilidades que no son sólo cognitivas, son emocionales, son afectivas. No podemos montar la sociedad sobre datos y computadoras exclusivamente." Alvin Toffler

Hay personas especiales, quienes por su intelecto y disposición a hacer el bien, son únicas en el mundo:

Zeldivar Bruzual, Franklin Martínez Maria Auxiliadora, Luis J. Fernandez, Lesbia García, Lucas Santos, Christian Murati, Maria Lejed, Rafael Quiroz, Rafael Urdaneta, Vicenzo Mendillo, Maria Eugenia García, Carlos Moreno, Tamara Perez, Víctor Delgado, Zayra Marcano, Julián Fernández, Colmenares Javier, Gabriel Romero, Paolo Maragno, Venetia VanCooten.

Deseando que disfruten de una dichosa vida, les doy mi más profundo agradecimiento.

#### **Marcano Q., Roman S.**

## ESTUDIO DE FACTIBILIDAD TECNICO-ECONOMICA PARA EL DISEÑO DE UNA REDPILOTO QUE PERMITA TRANSPORTAR DATOS, VOZ Y VIDEO PARA FONASA Y LA EMPRESA ALEPH EN UNA REGION DE CHILE

**Profesor Guía: Ing. Carlos Fuenmayor. Tutor Industrial: Dr. Christian Murati. Tesis. Caracas. U.C.V. Facultad de Ingeniería. Escuela de Ingeniería Eléctrica. Ingeniero Electricista. Opción: Comunicaciones. Institución: Empresa Aleph, trabajo de grado 2007. 85h + anexos.** 

**Palabras claves:** Fonasa; Internet; QoS (Calidad de Servicio); SLA (Service Level Agreement); FR (Frame Relay); MPLS (Multiprotocol Label Switching); WiMax; MetroEthernet; Fibra Optica; UTP.

**Resumen.** Se plantea el estudio de factibilidad técnico-económica para el diseño de una red LAN en un Hospital de Chile, una propuesta para la interconexión de hospitales con el Fondo Nacional de Salud Chileno (FONASA), y analizar cuál es el enlace costo-efectivo que permita comunicar la oficina de la empresa Aleph en Venezuela con la nueva oficina de Aleph en Santiago de Chile. La red LAN del Hospital y la propuesta de conexión Hospital-Fonasa son un piloto que se aplicará luego en toda la región de Antofagasta Chile, con la finalidad futura de comunicar la historia de los pacientes entre Hospitales y Fonasa, y así mejorar el sistema de salud chileno. El enlace punto a punto de Aleph es para transferir información de gestión principalmente y realizar videoconferencias para ahorrar los costos en viajes. Para la LAN se recomienda la implantación de cableado estructurado con Cat6A. Los hospitales de la región se comunicarán con Fonasa por medio de Internet Banda Ancha. Las oficinas de Aleph pueden conectarse por medio de FR, MPLS o Internet, las tarifas internacionales de los dos primeros son superiores al costo que representan los viajes a Chile, por lo que la solución costo-efectiva es realizar la comunicación interoficinas a través de Internet.

# **INDICE GENERAL**

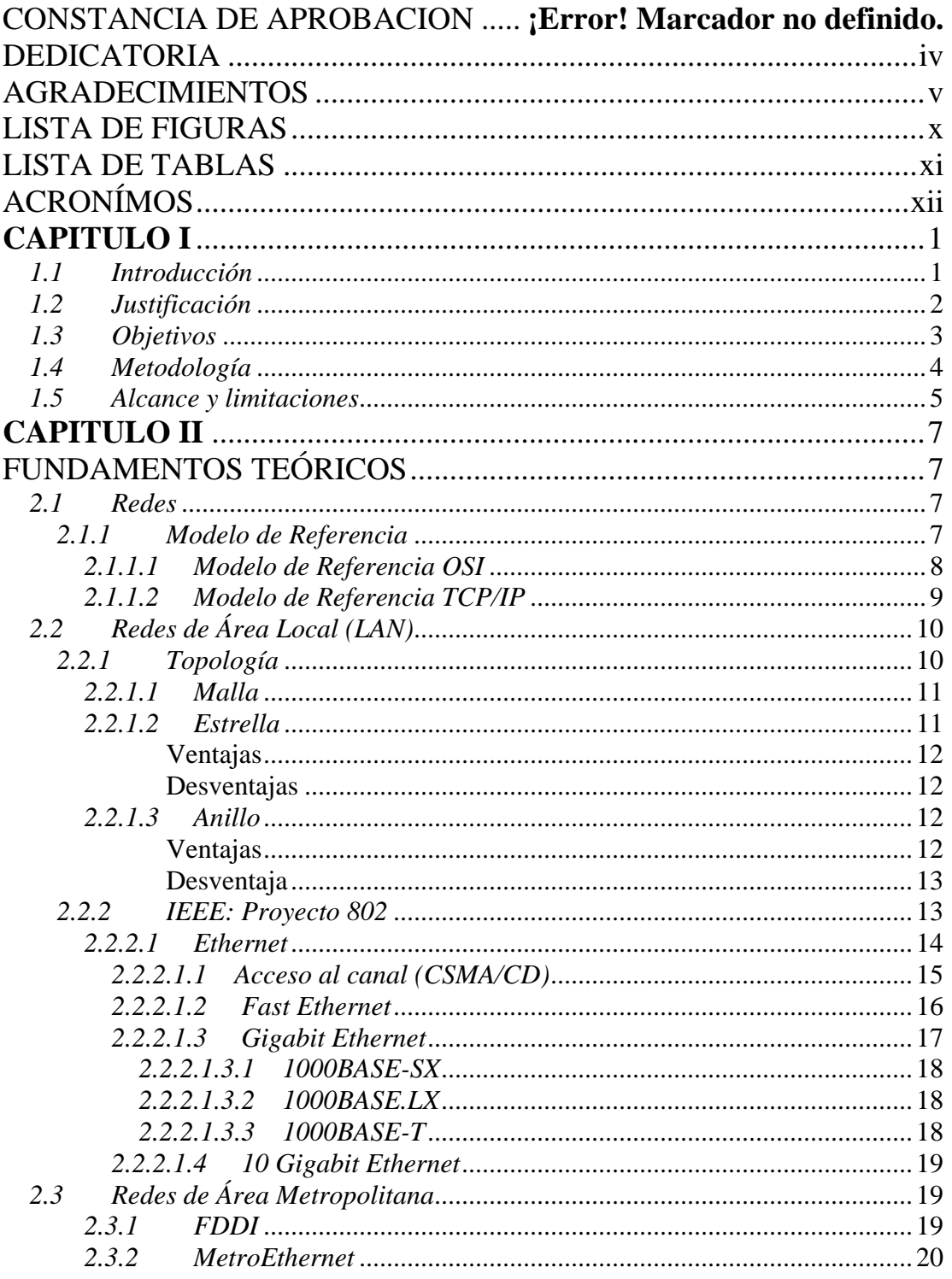

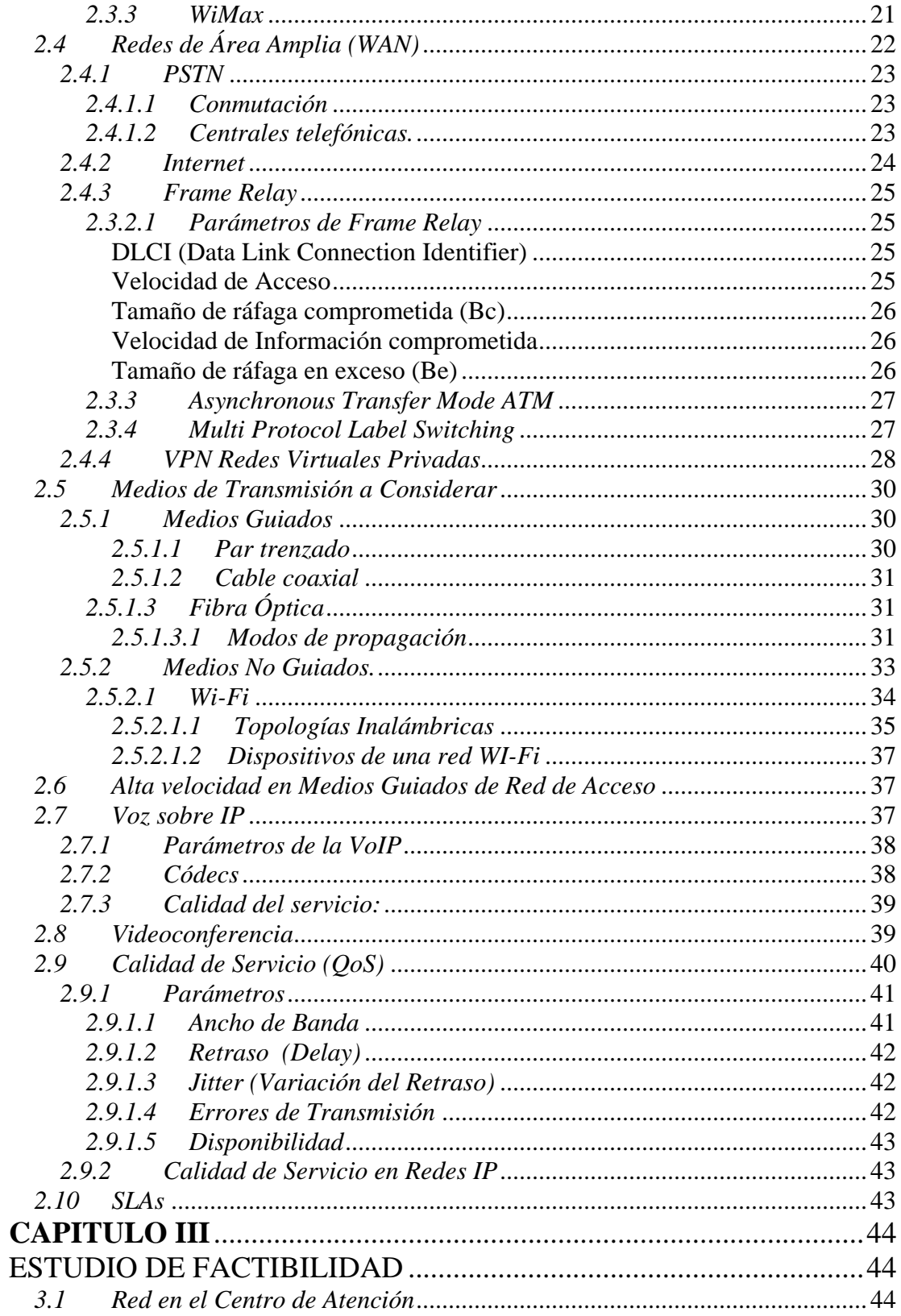

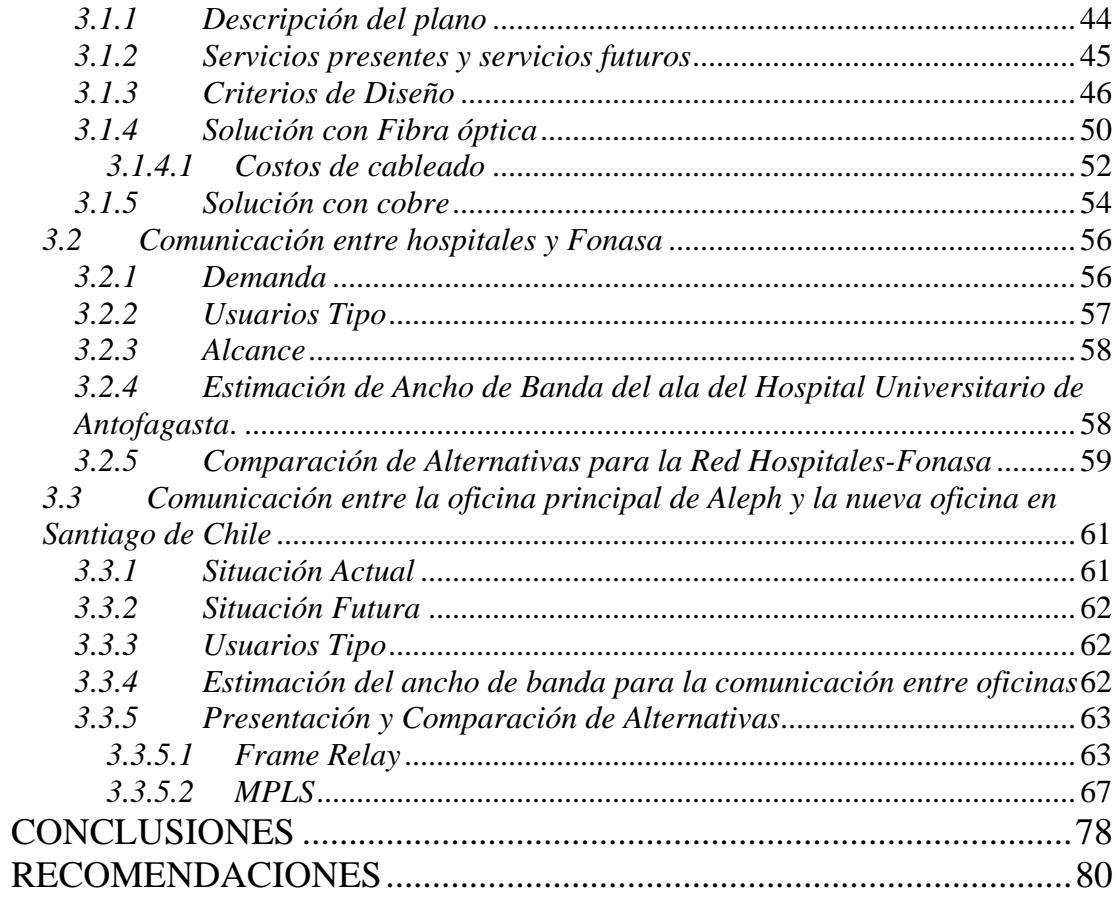

## LISTA DE FIGURAS

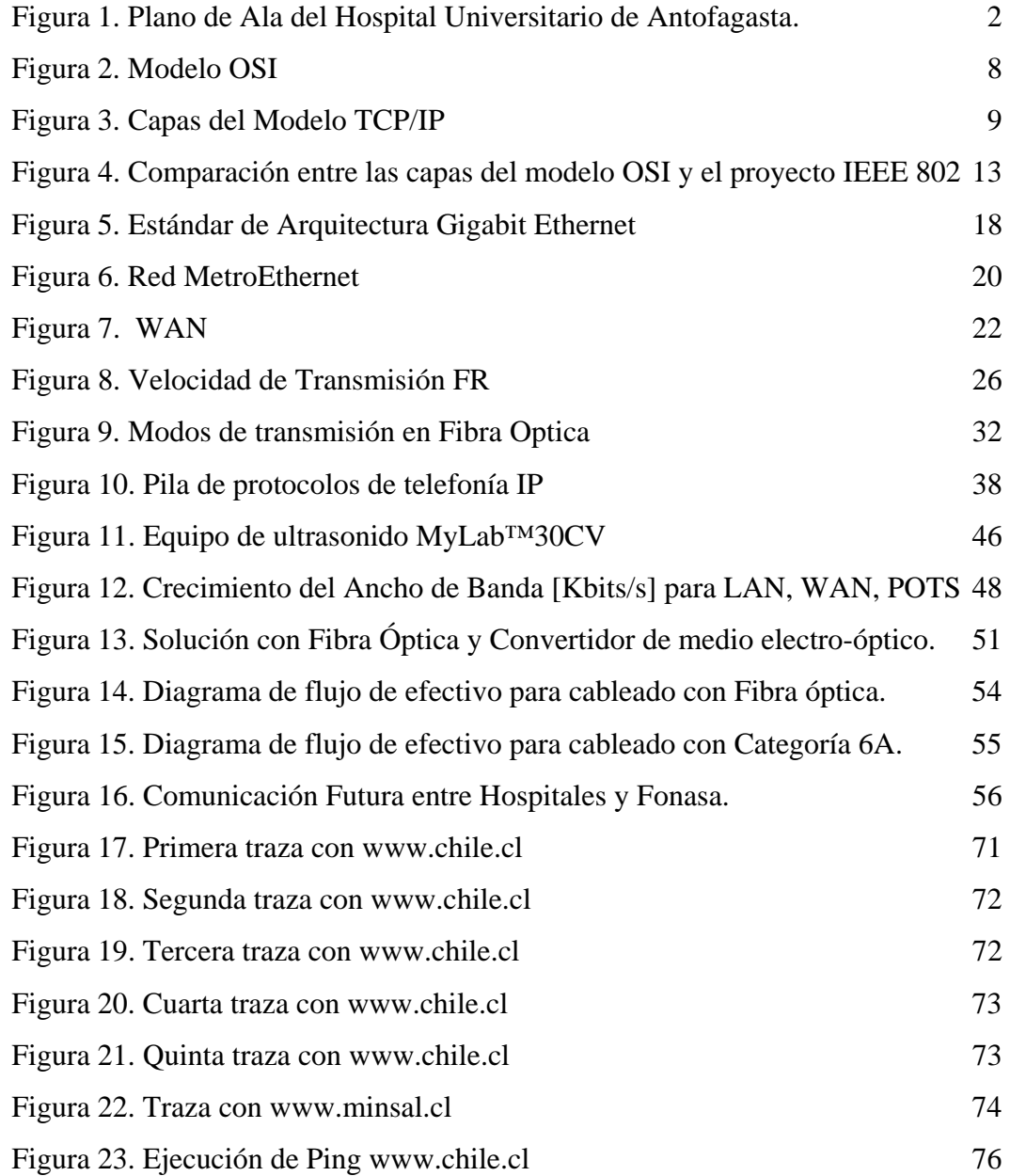

## LISTA DE TABLAS

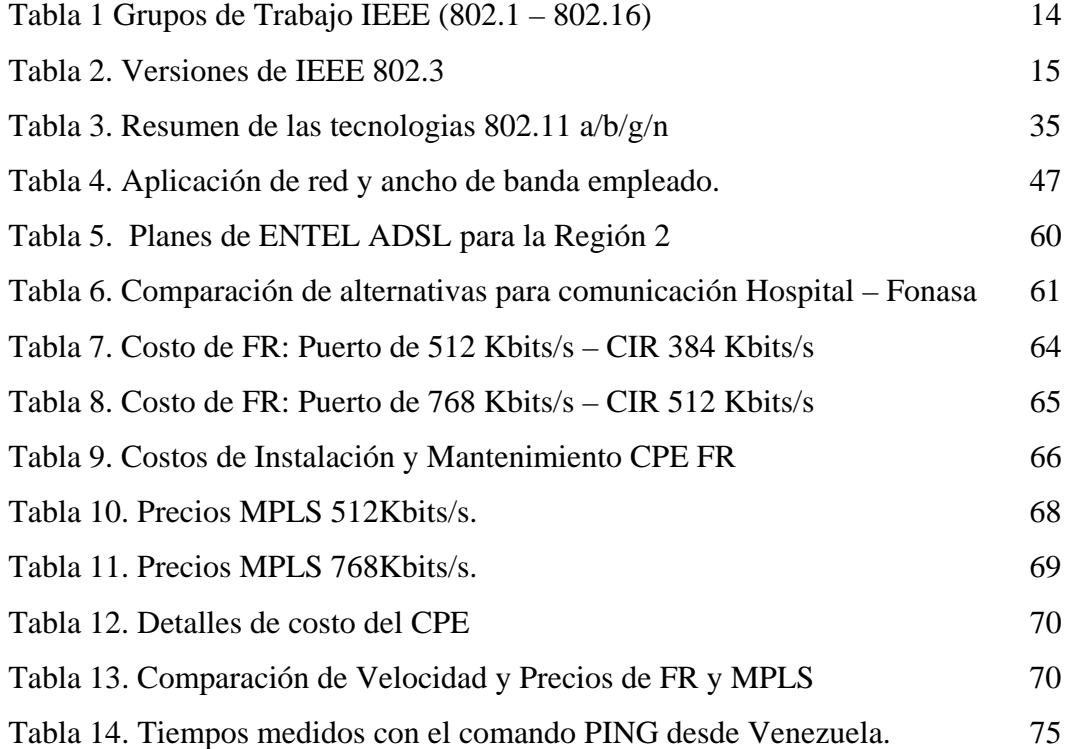

## ACRONÍMOS

AP: Access Point.

- ATM: Asynchronous Transfer Mode.
- Bc: Tamaño de ráfaga comprometida.
- Be: Tamaño de ráfaga en exceso.
- BER: Bit Error Rate.
- CAT6: Categoría 6.
- CIR: Committed Information Rate.
- Codec: Codificador-Decodificador.

CoS: Clases de Servicio.

- CSMA/CD: Carrier Sense Multiple Access with Collision Detection.
- DLCI: Data Link Connection Identifier.
- DSL: Digital Subscriber Line.
- EttB: Ethernet to the Business.
- EttH: Ethernet to the Home
- FDDI: Fiber Distributed Data Interface.
- FIFO: First In- First Out.
- FONASA: Fondo Nacional de Salud Chileno.
- FR: Frame Relay.
- GAN: Redes de área Global.
- IEEE: Institute of Electrical and Electronics Engineers.
- IEM: Interferencia Electromagnetica.
- IP: Internet Protocol.
- IPv6: IP version 6.
- ISAPRES: Instituciones de Salud Provisional.
- ISP: Internet Service Provider.
- ISO: International Standard Organization.
- ITU: Internacional Telecommunications Union.

LAN: Redes de área local.

LLC: Control de Enlace Lógico.

MAC: Control de Acceso al Medio.

MAN: Redes de Área Metropolitana.

MBS: Maximum Burst Size.

MEN: Metro Ethernet Network.

MPLS: Multi Protocol Label Switching.

OSI: Open System Interconnection.

PAN: Redes de área Personal.

PIR, Peak Information Rate: Es la máxima tasa de transferencia obtenida en el equipo

PSTN: Public Switched Telephone Network.

QoS: Quality of Service.

RTP: Real Time Protocol.

RTCP: Real Time Control Protocol.

SLA: Service Level Agreement.

STP: Par trenzado apantallado.

TCP: Transfer Control Protocol.

UDP: Protocolo de datagrama de usuario.

UTP: Par trenzado no apantallado.

UIT: Union Internacional de Telecomunicaciones.

VCs: Virtual Circuits.

VCC: Conexiones de Circuitos Virtuales.

VLAN: LAN Virtual.

VoIP: Voz sobre IP.

VPNs: Virtual Private Network.

WAN: Redes de área amplia.

### **CAPITULO I**

### *1.1 Introducción*

Aleph es una empresa, dedicada a aportar soluciones en materia de gerencia, ambiente y salud, mediante el empleo de tecnologías de información, la georeferencia, la fisicomatemática y la biofísica. Actualmente la empresa Aleph abrió una oficina en Chile, en el mismo edificio de Fonasa (Fondo Nacional de Salud Chileno), con la finalidad de desarrollar proyectos con Fonasa (las oficinas no estarán interconectadas dado que son organismos diferentes). Por tal razón la empresa Aleph requiere un flujo de datos que comunique sus oficinas situadas en Caracas y Santiago. A su vez, es recomendable que estas oficinas puedan comunicarse por medio de video conferencias con la finalidad de disminuir los costos asociados a traslados (vuelos internacionales y hospedaje). Por otro lado, Fonasa requiere un medio para comunicarse con los institutos de salud en Chile.

Los Centros de Salud Chilenos deben enviar las historias de sus pacientes a Fonasa, lo cual se realiza de dos maneras: la primera es por medio de Internet (para los centros de atención que estén conectados a un ISP) y la segunda es por medio de disquetes de 3½ que llegan a la oficina secundaria de Fonasa en cada región.

La empresa Aleph decidió que se debe realizar una propuesta para una red piloto dentro de un hospital en la región de Antofagasta<sup>[1](#page-13-0)</sup>en Chile. Esta red piloto consiste en una red de área local dentro de un ala del Hospital Universitario de Antofagasta.

En el presente trabajo, el Capitulo 2 está orientado a explicar las bases teóricas que serán necesarias para el desarrollo del estudio de factibilidad posterior. En el Capitulo 3 están las propuestas para la Red de área local, para el enlace que

 $\overline{a}$ 

<span id="page-13-0"></span><sup>&</sup>lt;sup>1</sup> Su nombre proviene de la expresión indígena: "el que esconde cobre"

comunica los Centros de Salud con Fonasa, y la Red Punto a Punto que comunica las dos oficinas de Aleph. Al final se encuentran las conclusiones y recomendaciones relacionadas con el trabajo realizado.

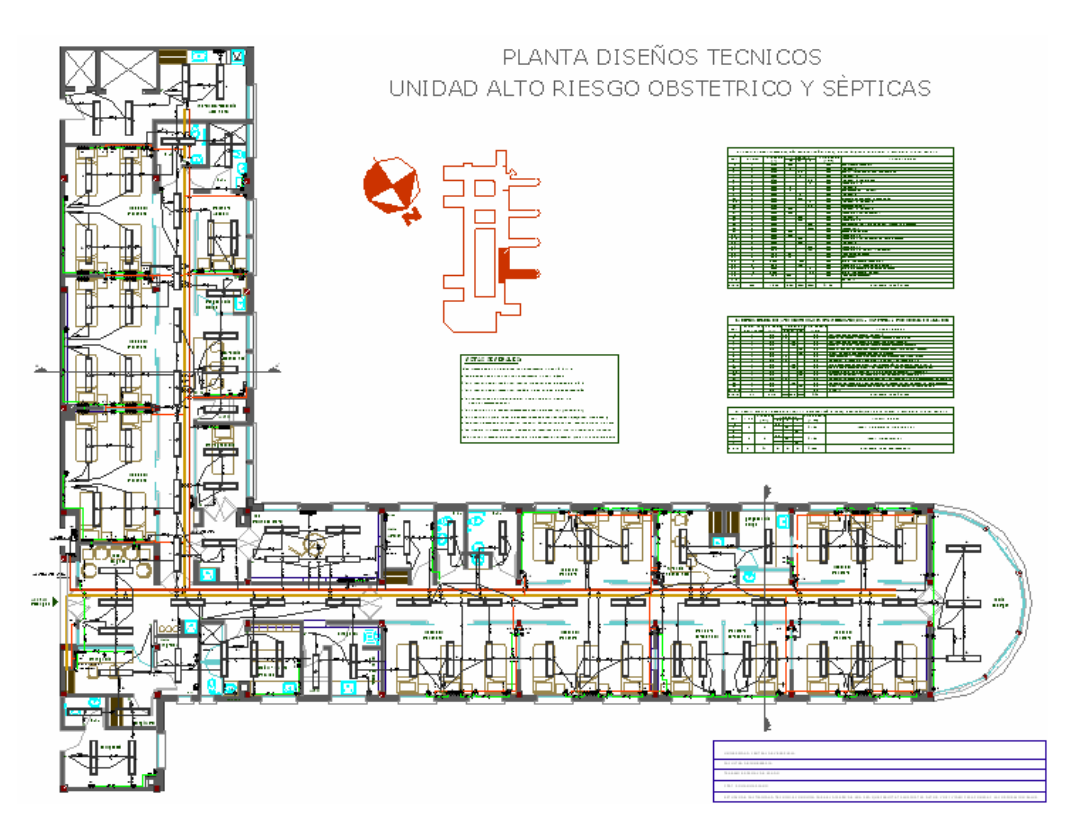

Figura 1. Plano de Ala del Hospital Universitario de Antofagasta. Fuente: Empresa Aleph.

### *1.2 Justificación*

Chile, en su agenda de Gobierno "Un Gobierno en Marcha" planteó reformas legales para el sector salud, entre las cuales están:

•Ley de Autoridad Sanitaria. La cual entrega mayor autoridad al Ministerio de Salud, buscando autonomía en la gestión de sus entidades dependientes.

•Ley de Régimen de Garantías en Salud (AUGE). El cual convierte en derechos exigibles coberturas consideradas prioritarias para el Gobierno y con esto aumentar competencia en el sector público.

•Ley de Isapres. Busca aumentar la transparencia de estas instituciones.

FONASA ofrece atención médica normalmente a personas de bajos y medianos recursos, mientras que las Isapres a las de mayores recursos. FONASA y las Isapres administran el sistema de salud en Chile.

La Comisión de Salud e Ingeniería del Instituto de Ingenieros de Chile en su análisis "El Sistema de Salud en Chile" para el 2005 planteó incorporar el uso de herramientas tecnológicas de apoyo a la gestión en el sector de la salud. Entre los beneficios que se derivan están la generación de estadísticas de gestión adecuadas, y tanto el sector privado como público pueden gestionar en forma eficiente la circulación de pacientes en la red asistencial.

Para poder implementar la red de comunicación, se requiere un estudio de factibilidad que arroje las formas más costo-eficiente interconectar los centros de atención con las oficinas de FONASA, y la oficina de Aleph en Chile con la oficina de Aleph en Venezuela.

*1.3 Objetivos* 

### *1.3.1 Objetivo General*

Estudio de factibilidad técnico-económico para el transporte de voz, data y video que conecte un Hospital con una sucursal de FONASA en una región de Chile y la interconexión de dos oficinas de la empresa Aleph, una en Venezuela y otra en Chile.

## *1.3.2 Objetivos Específicos*

- 1. Definir las necesidades de comunicación de los establecimientos de la red asistencial de salud y oficinas involucradas.
	- a. Estimación de tráfico
	- b. Disponibilidad
	- c. Retraso
	- d. Throughput
- 2. Diagnóstico de los recursos de comunicación de cada oficina/centro asistencial.
- 3. Proponer una manera costo-eficiente para que las señales de voz entre la oficina de Aleph en Venezuela y la oficina principal en FONASA en Chile viajen a través de la misma red de integración.
- 4. Proponer enlaces que cumplan con el retraso, throughput y disponibilidad del punto 1. Para proveer servicios de navegación en páginas Web y empleo de software de gestión así como software médico.
- 5. Debe permitirse un grado de escalabilidad, esto es, ofrecer una solución que permita el crecimiento de usuarios, centros de atención y cualquier establecimiento de la red asistencial de salud.
- 6. Análisis costo-efectivo de equipos de red y tecnologías disponibles.

## *1.4 Metodología*

La realización de este proyecto contempla las siguientes fases:

- 1. Definir las necesidades de comunicación en función de los servicios que se proveerán a los establecimientos de la red asistencial de salud y oficinas involucradas.
- 2. Estimación de posibles patrones de tráfico.
- 3. Estudiar diferentes topologías para redes de área local (LAN), y elegir la que mejor logre satisfacer los requerimientos en los centros de atención y oficinas.
- 4. Estimar costos de instalación de una LAN que cumpla con el punto anterior.
- 5. Estudiar posibles técnicas de acceso del Hospital con Fonasa
- 6. Estudiar diferentes tecnologías WAN que se ofrezcan, y analizar cuál es la más conveniente.
- 7. Redacción del informe final.

### *1.5 Alcance y limitaciones*

El alcance y las limitaciones de este trabajo son:

(1) Se analizarán las propuestas más resaltantes en cada caso, es decir se analizarán las alternativas más adecuadas para la instalación de la red LAN dentro de un hospital, así como también las propuestas para la comunicación de datos hospital-Fonasa, y las mejores alternativas de comunicación entre las oficinas Aleph Venezuela y Aleph Chile.

(2) La red que comunica Aleph Venezuela y Aleph Chile es una red punto a punto. Sólo se considerará la factibilidad de interconexión entre las dos oficinas

(3) La empresa Aleph tiene un departamento de desarrollo de software (en el cual desarrollan Firewalls entre otros) que tomará las decisiones relacionadas con la seguridad en la transmisión entre Aleph Venezuela y Aleph Chile.

(4) La oficina de Aleph en Chile aún no está completamente amoblada. Para la fecha sólo hay un escritorio donde trabaja el abogado de la empresa en Chile. En este trabajo no se incluye el diseño de red alguna para dicha oficina.

(5) El aspecto de seguridad de la transmisión de datos del hospital está a cargo de la empresa Stacks, la cual es la encargada de desarrollar el software de gestión hospitalaria, por esta razón la empresa Stacks toma las decisiones que se relacionan con el software dentro de la red del hospital y de comunicación hospital-Fonasa.

(6) El alcance económico del trabajo se limita únicamente a consulta y comparación de precios.

(7) El trabajo no contempla estudio sobre la red actual de la oficina de Fonasa. Ellos no entregan esa información por motivos de seguridad.

(8) No se entrará en detalles técnicos sobre la generación de imágenes médicas. Sólo importa la cantidad de memoria que ocupa.

(9) Se hace el modelaje de una sola red LAN patrón, en este caso, Aleph eligió un ala del Hospital Universitario de Antofagasta.

### **CAPITULO II**

## FUNDAMENTOS TEÓRICOS

En este capitulo se brindan aquellos conocimientos relacionados con el proyecto, los cuales sirven de apoyo para realizar los análisis del Capitulo 3.

### *2.1 Redes*

En los libros de telecomunicaciones podemos encontrar: "Sistema que consta de nodos conectados que comparten datos, hardware y software" [1], "las redes buscan compartir y dinamizar el flujo de información" [2] y "Agrupación de computadoras, impresoras, routers, suiches y otros dispositivos que se pueden comunicar entre sí a través de un medio de transmisión." [3]

Según su alcance, las redes se pueden clasificar en

- PAN: Redes de área Personal
- LAN: Redes de área local
- MAN:Redes de área Metropolitana.
- WAN: Redes de área amplia
- GAN: Redes de área Global

## *2.1.1 Modelo de Referencia*

Los modelos de referencia son la representación de la comunicación entre dispositivos dentro de una red y dan una idea de cómo la información fluye de un dispositivo a otro. Los dos modelos de referencias más importantes en la actualidad son el Modelo OSI y el Modelo TCP/IP.

#### *2.1.1.1 Modelo de Referencia OSI*

La meta principal de la *arquitectura de red* es proveer las herramientas necesarias para establecer la red y para el control de flujo de operación. Una arquitectura de red delinea la manera como la red está arreglada o estructurada, y generalmente incluye el concepto de *niveles* o *capas* dentro de la arquitectura. Cada capa dentro de la red consiste de *protocolos* específicos o reglas para comunicarse que realizan un conjunto de funciones específicas.

Un protocolo es un conjunto de reglamentos para el comportamiento formal, ordenado, como en un protocolo diplomático o militar. Un *protocolo de una red de comunicaciones de datos* es un conjunto de reglas que gobierna el intercambio ordenado de datos [4].

De acuerdo con la Figura 2 se dispone de un modelo de 7 capas en general. Las capas superiores (5-6-7) corresponden a funciones de elaboración de la información; las intermedias (3-4) corresponden a funciones de comunicación y las inferiores (1-2) a control de la conexión.

| Capa de Presentación<br>Capa de Sesión<br>Capa de Transporte<br>Capa de Red |  |
|-----------------------------------------------------------------------------|--|
|                                                                             |  |
|                                                                             |  |
|                                                                             |  |
|                                                                             |  |
| Capa de Enlace de Datos                                                     |  |
| Capa Física                                                                 |  |

Figura 2. Modelo OSI

Fuente: Elaboración propia.

Existen varias ventajas de usar un modelo en capas para el modelo OSI. Las diferentes capas permiten que diversa computadoras se comuniquen en diferentes niveles. Además, conforme ocurren los avances tecnológicos, es más fácil modificar el protocolo de una capa sin tener que modificar todas las demás capas. Cada capa es esencialmente independiente de cada una de las otras capas. Por lo tanto, muchas de las funciones realizadas en las capas inferiores se removieron completamente de las tareas de software para reemplazarlas con hardware. La desventaja principal del modelo de siete capas es la tremenda cantidad de sobrecarga requerida al agregar encabezados a la información que se transmite por las diversas capas. En realidad, si se activan las siete capas, menos del 15% del mensaje transmitido será información de la fuente, el resto es sobrecarga [5]

### *2.1.1.2 Modelo de Referencia TCP/IP*

La familia de protocolos TCP/IP (Transmission Control Protocol/ Internet Protocol), usada en Internet, se desarrolló antes que el modelo OSI. De modo que sus niveles no coinciden exactamente con los del modelo OSI. La familia de protocolos TCP/IP está compuesta por cuatro niveles: Host a red, Interred, Transporte y Aplicación. Los primeros cuatro niveles proporcionan estándares físicos, interfaces de red, conexión entre redes y funciones de transporte que se corresponden con los cuatro primeros niveles del modelo OSI. Sin embargo, las tres capas superiores del modelo OSI están representados en TCP/IP mediante un único nivel denominado *nivel de aplicación.*

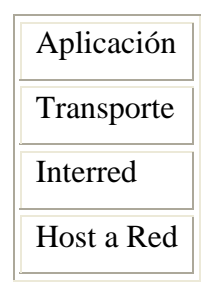

Figura 3. Capas del Modelo TCP/IP Fuente: Elaboración propia

## *2.2 Redes de Área Local (LAN)*

La IEEE define una red de área local como una red de comunicaciones que interconecta diversos dispositivos (computadoras personales, impresoras, dispositivos de almacenamiento, etc.) que transmiten datos sobre un área limitada, usualmente dentro de un edificio. Estos usualmente pertenecen al mismo propietario, aunque la denominación también puede aplicarse a extensiones tales como un campus universitario. Las velocidades de transmisión pueden ir desde 1Mbits/s hasta 10Gbits/s con un BER (Bit Error Rate) dentro de un rango de  $10^{-8}$  a  $10^{-12}$  o mejor [7]. Por lo general, una LAN (*Local Area Network*) tiene tres características particulares, que se mencionan a continuación:

- 1. Un campo de acción cuyo tamaño no es mayor de unos cuantos kilómetros
- 2. Una velocidad total de datos, de cuando menos varios Mbit/s
- 3. La pertenencia a una sola organización [8].

#### *2.2.1 Topología*

El término topología se refiere a la forma en que está diseñada la red, bien sea físicamente o lógicamente. Dos o más dispositivos se conectan a un enlace; dos o más enlaces forman una topología. La topología de una red es la representación geométrica de la relación entre todos los enlaces y los dispositivos que los enlazan entre sí (nodos). Hay cinco posibles topologías básicas: malla, estrella, árbol, bus y anillo.

Estas cinco clases describen cómo están interconectados los dispositivos de una red, lo que no indica su disposición física. Por ejemplo, que exista una topología en estrella no significa que todas las computadoras de la red deban estar situadas físicamente con forma de estrella alrededor de un concentrador. Una cuestión a considerar al elegir una topología es el estado relativo de los dispositivos a enlazar.

Hay dos relaciones posibles: igual a igual o paritaria, donde todos los dispositivos comparten el enlace paritariamente, y primario-secundario, donde un dispositivo controla el tráfico y los otros deben transmitir a través de él. Las topologías en anillo y malla son más convenientes para las transmisiones entre pares, mientras que los árboles y las estrellas son más convenientes para la relación primario-secundario. Una topología de bus se adapta bien a cualquiera de las dos.

## *2.2.1.1 Malla*

En una topología en malla, cada dispositivo tiene un enlace punto a punto y dedicado con cualquier otro dispositivo

#### Ventajas

(1) Una topología en malla es robusta. Si un enlace falla, no inhabilita todo el sistema. (2) Privacidad o seguridad. Cuando un mensaje viaja a través de una línea dedicada, solamente lo ve el receptor adecuado. (3) Los enlaces punto a punto hacen que se puedan identificar y aislar las fallas más fácilmente. El tráfico se puede encaminar para evitar los enlaces de los que se sospecha tienen problemas.

#### Desventajas

(1) La instalación y reconfiguración de la red es difícil, debido a que cada dispositivo debe estar conectado a cualquier otro. (2) El hardware necesario para conectar cada enlace (puertos de Entrada/Salida y cables) puede ser prohibitivamente caro. Así como también, la masa de cables puede ser mayor que el espacio disponible para acomodarla (en paredes, techos o suelos)

#### *2.2.1.2 Estrella*

En esta topología cada dispositivo solamente tiene un enlace punto a punto dedicado con el controlador central, habitualmente llamado concentrador.

Ventajas

(1) Es más barata que una topología en malla. En una estrella cada dispositivo necesita solamente un enlace y un puerto de E/S para conectarse a cualquier número de dispositivos. Este factor hace que también sea más fácil de instalar y reconfigurar. (2) Se hace necesario instalar menos cable, y la conexión, desconexión y traslado de dispositivos afecta solamente a una conexión: la que existe entre el dispositivo y el concentrador. (3) Es una red robusta. Si un enlace falla, solamente este enlace se verá afectado. Todos los demás enlaces permanecen activos. Este factor permite también identificar y aislar los fallos de una forma muy sencilla. Mientras funcione el concentrador, se puede usar como monitor para controlar los posibles problemas de los enlaces y para puentear los enlaces con defectos.

#### Desventajas

(1) Si el concentrador se cae, se cae toda la red. (2) Se necesita más cable que las topologías bus, anillo en árbol.

### *2.2.1.3 Anillo*

 En una topología en anillo cada dispositivo tiene una línea de conexión dedicada y punto a punto solamente con los dos dispositivos que están a sus lados. La señal pasa a lo largo del anillo en una dirección, o de dispositivo a dispositivo, hasta que alcanza su destino.

#### Ventajas

(1) Es relativamente fácil de instalar y reconfigurar. Cada dispositivo está enlazado solamente a sus vecinos inmediatos (bien físicos o lógicos). Para añadir o quitar dispositivos, solamente hay que mover dos conexiones. (2) Las fallas se pueden aislar de forma sencilla. Generalmente, en un anillo hay una señal en circulación continuamente. Si un dispositivo no recibe una señal en un período de tiempo especificado, puede emitir una alarma que alerta al operador de la red de la existencia del problema y de su localización.

### Desventaja

El tráfico unidireccional puede ser una desventaja. Si el anillo se rompe, toda la red queda inhabilitada. Esta debilidad se puede resolver usando un anillo dual o un conmutador que pueda puentear la rotura.

### *2.2.2 IEEE: Proyecto 802*

 El Instituto de Ingenieros Eléctricos y Electrónicos (Institute of Electrical and Electronics Engineers) es una sociedad profesional de ingeniería de ámbito internacional, sus objetivos son el desarrollo de las teorías y prácticas de la electrotecnologías [9]. En 1985 comenzó el proyecto 802 con la finalidad de definir estándares que permitieran la intercomunicación entre equipos de distintos fabricantes, sin tratar de reemplazar ninguna parte del modelo OSI. Es una forma de especificar funciones del nivel físico, el nivel de enlace de datos y en menor grado, el nivel de red para permitir la interconectividad de los principales protocolos LAN.

 El IEEE subdividió el nivel de enlace de datos en dos subniveles: Control de Enlace Lógico (LLC) y Control de Acceso al Medio (MAC). El LLC es el mismo para todas las LAN definidas por el IEEE a diferencia de la capa MAC, en la cual están especificados los protocolos que regulan el uso del canal de comunicaciones.

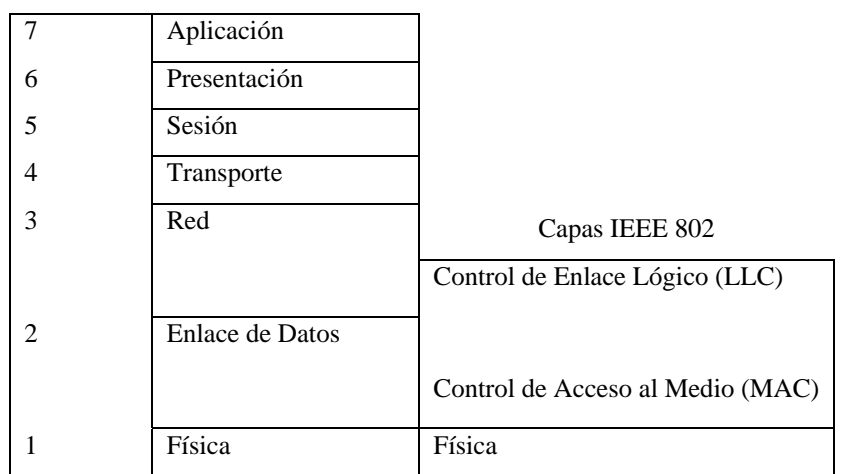

Capas OSI

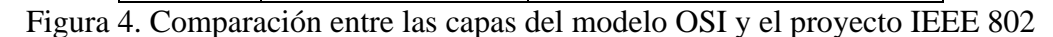

Fuente: http://www.teleco.com.br/es/es\_ieee802.asp

Algunos grupos de trabajo de la IEEE 802 son:

| 802.1  | Interconexión de redes                     |
|--------|--------------------------------------------|
| 802.2  | Control de Enlace Lógico (LLC)             |
| 802.3  | Acceso Múltiple con Detección de Portadora |
| 802.4  | Token Bus (inactivo)                       |
| 802.5  | <b>Token Ring</b>                          |
| 802.6  | Redes de Área Metropolitana                |
| 802.7  | LAN Banda Ancha (inactivo)                 |
| 802.8  | Fibra Optica LAN (inactivo)                |
| 802.9  | LAN Integradas de Datos y Voz (inactivo)   |
| 802.10 | Seguridad en Redes (inactivo)              |
| 802.11 | LAN Inalámbricas (WiFi)                    |
| 802.12 | LAN con Acceso de Prioridad de Demanda     |
| 802.13 | No Usado                                   |
| 802.14 | Cable Modems (no usado)                    |
| 802.15 | Red de Área Personal (Bluetooth)           |
| 802.16 | Red Metropolitana Inalámbrica (WiMax)      |

Tabla 1 Grupos de Trabajo IEEE (802.1 – 802.16)

Fuente: www.wikipedia.org

## *2.2.2.1 Ethernet*

Es un diseño para red de área local muy popular, patentado por la XEROX Corp., caracterizado por transmisión en banda base que emplea el protocolo CSMA/CD como mecanismo para el control de acceso; modificado por el IEEE para constituir el estándar IEEE-802.3. Puede utilizar diferentes tipos de cables, entre los cuales están el par trenzado y la fibra óptica.

### *2.2.2.1.1 Acceso al canal (CSMA/CD)*

El Acceso Múltiple con Sondeo de Portadora y Detección de Colisión es la técnica de control de acceso al medio en redes de área local, en la cual todos los dispositivos activos en la red "escuchan" al medio de transmisión para percibir si existe una transmisión en progreso antes de intentar transmitir. En el caso de producirse una colisión de dos o más transmisiones, las estaciones la podrán identificar inmediatamente. Si dos o más estaciones inician su transmisión al mismo tiempo, al detectar la colisión resultante, deben diferir la retransmisión durante un período de tiempo variable (determinado por un algoritmo predefinido) antes de intentar de nuevo.

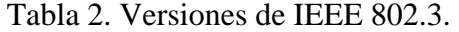

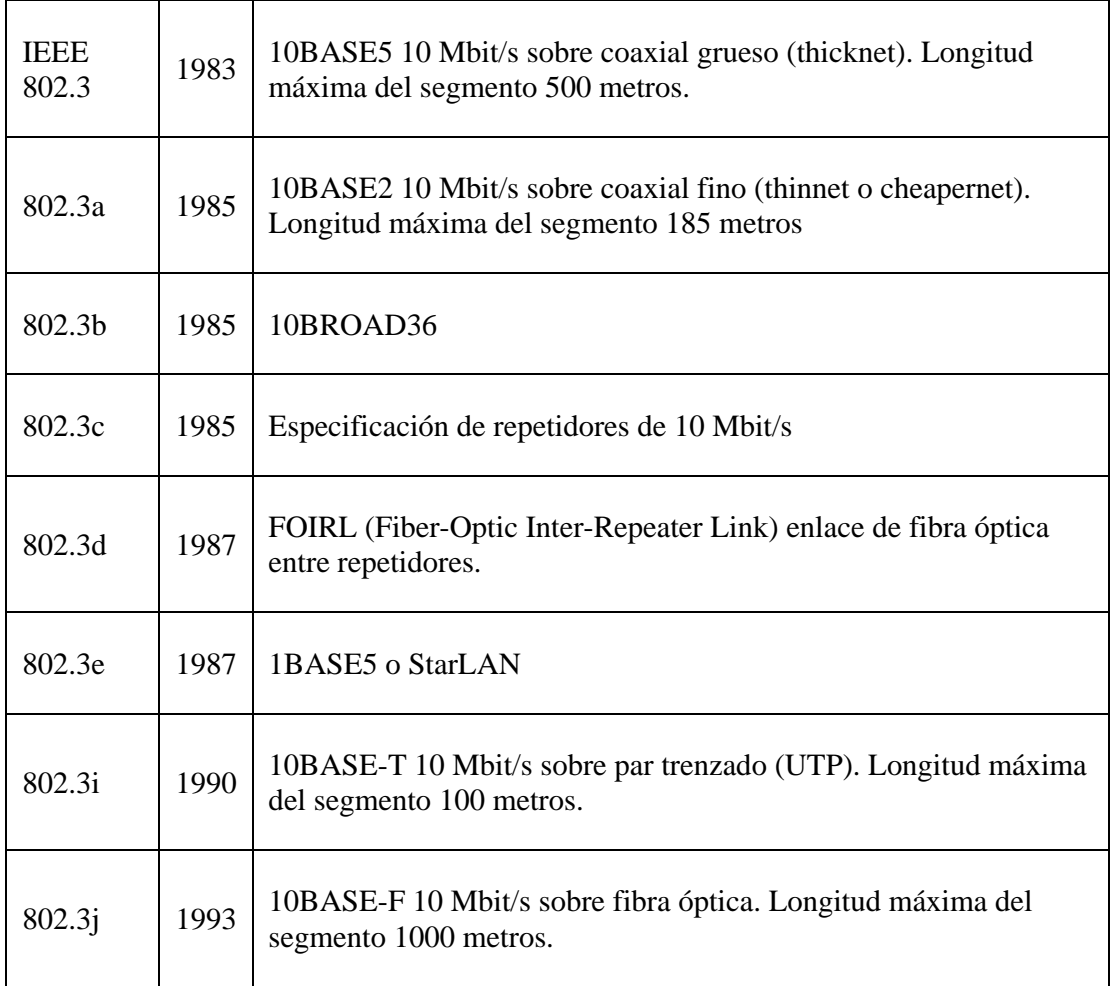

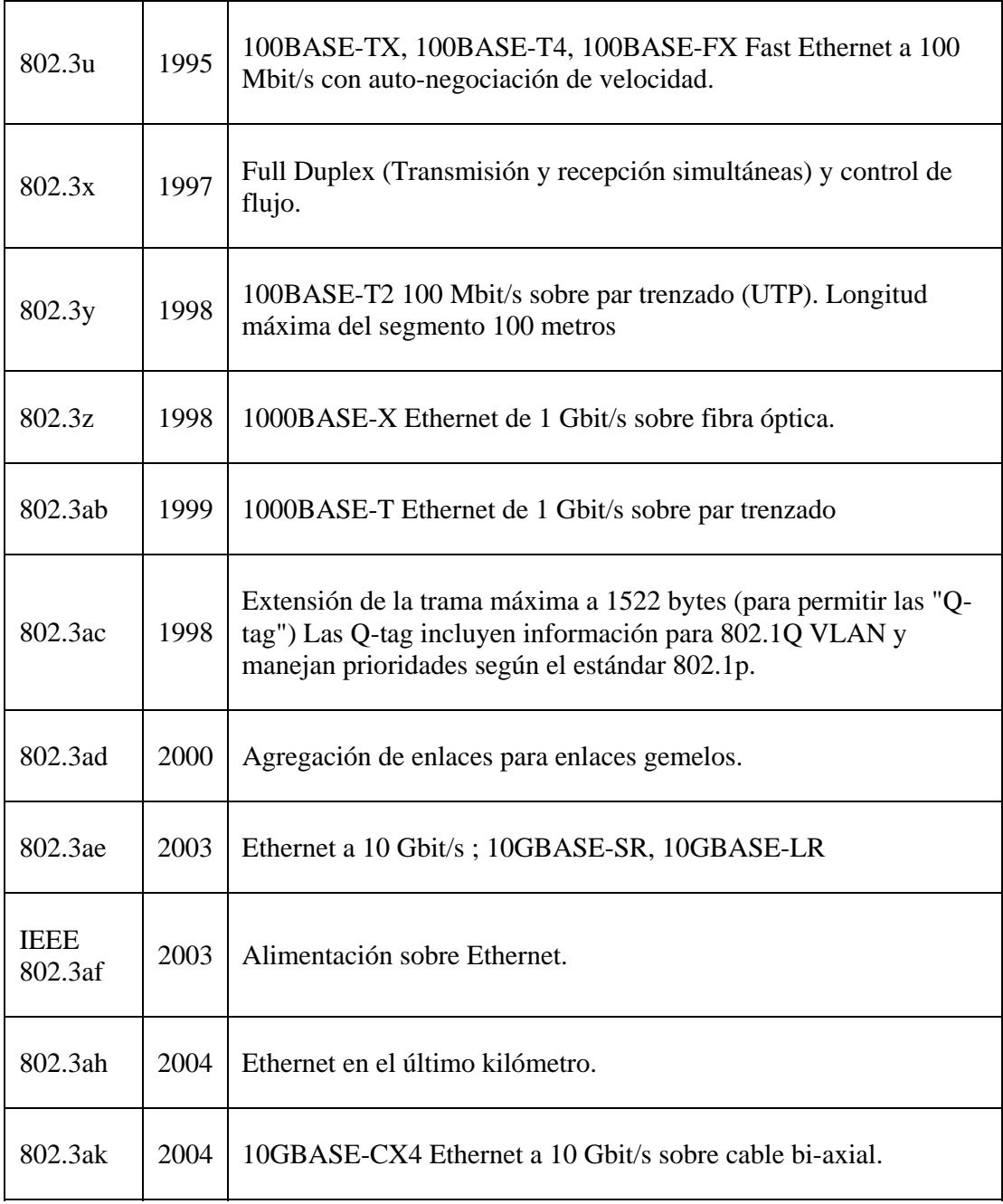

Fuente: [http://es.wikipedia.org/wiki/IEEE\\_802.3](http://es.wikipedia.org/wiki/IEEE_802.3)

## *2.2.2.1.2 Fast Ethernet*

A medida que aplicaciones nuevas, como el diseño asistido por computadora (CAD), procesamiento de imagen y la utilización de audio y vídeo en tiempo real, van siendo implementadas en las LAN, hay necesidad de tener LAN con una velocidad de datos mayor que 10 Mbits/s, Fast Ethernet opera a 100 Mbits/s. Afortunadamente, debido a la forma en que se diseñó Ethernet, es fácil incrementar la velocidad si decrece el dominio de colisión (la máxima distancia que viajan los datos entre dos estaciones). El dominio de colisión de Ethernet está limitado a 2500 metros. Esta limitación es necesaria para permitir una tasa de datos de 10 Mbits/s/s usando el método de acceso CSMA/CD. Para que CSMA/CD funcione, una estación debería ser capaz de notar la colisión antes de que toda la trama se halle situado en el medio. Si se ha enviado toda la trama, y no se ha detectado la colisión, le estación asume que todo está bien, destruye la copia de la trama y envía la siguiente. Los cambios están presente en el nivel MAC, y son la tasa de datos y el dominio de colisión. La tasa de datos se incremente un factor de 10 y el dominio de colisión se disminuye un factor de 10.

### *2.2.2.1.3 Gigabit Ethernet*

En 1995 la IEEE crea el grupo de estudio para redes de 1Gbits/s. Gigabit Ethernet tiene una tasa de datos de 1000 Mbits/s o 1 Gbits/s. El nivel MAC y los métodos de acceso siguen siendo los mismos. Presenta el mismo formato de trama que se utiliza en Ethernet de 10Mbits/s y 100Mbits/s, siendo interoperable con 10BASET y 100BASETX. El nivel físico - el medio de transmisión y el sistema de codificación - cambia. Esta tecnología se diseñó principalmente para su uso con fibra óptica, aunque el protocolo no elimina el uso de cables de par trenzado. Se recomiendan las topologías de estrella y estrella extendida. El estándar más ampliamente utilizado en tecnología Gigabit en la actualidad es el IEEE 802.3z sobre fibra óptica (f.o.) multimodo, 1000BASE-SX. Esta norma proporciona una velocidad de 1 Gbps con conexiones de hasta 550 m, solucionando el 90% de las demandas de gran ancho de banda de las redes actuales. Para redes Gigabit con necesidades de distancia superiores el IEEE 802.3z impone la norma 1000BASE-LX en fibra óptica multimodo (hasta 550 m) y monomodo (hasta 5 Km.) [10].

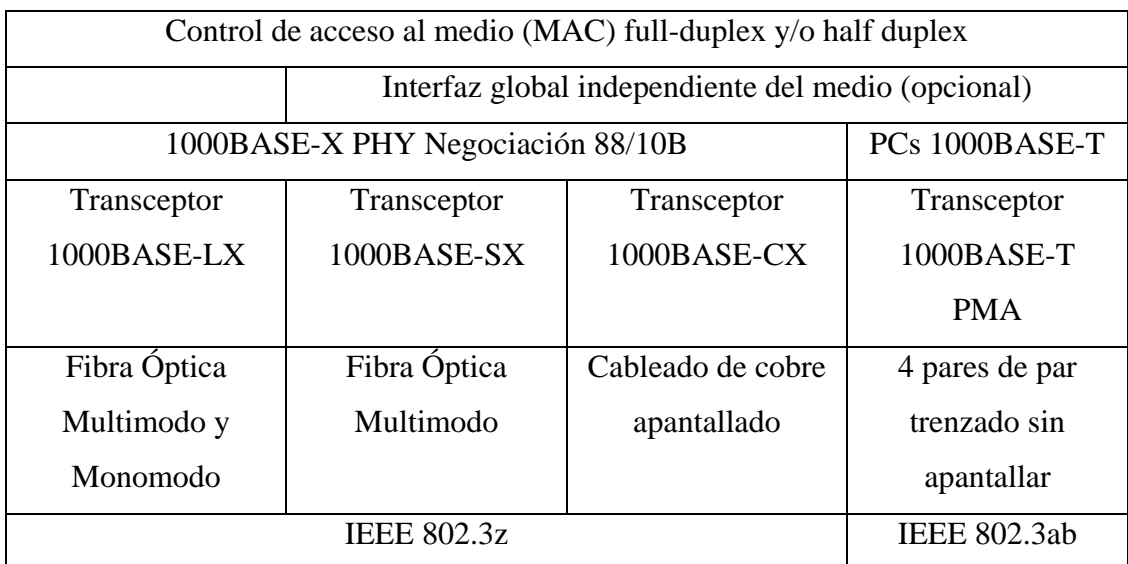

Figura 5. Estándar de Arquitectura Gigabit Ethernet

Fuente: http://eonline.eurosystems.es/html/redesyequipos/gigabit.asp

*2.2.2.1.3.1 1000BASE-SX* 

Es un estándar para Ethernet sobre fibra óptica multimodo que permite longitudes de hasta 550m, y es empleado comúnmente en la interconexión de edificios.

### *2.2.2.1.3.2 1000BASE.LX*

 Es un estándar de fibra óptica para Gigabit ethernet que usa una fuente láser de onda larga, permite alcanzar distancias de 550m en multimodo y 5Km en monomodo.

## *2.2.2.1.3.3 1000BASE-T*

 Es un estándar para gigabit Ethernet sobre cobre. Requiere Categoría 5e o Categoría 6, y tiene una longitud de 100m.

### *2.2.2.1.4 10 Gigabit Ethernet*

 El objetivo por el cual nació 10Gigabit Ethernet fue para dar transporte a redes de área metropolitana, e inicialmente se soportaba sobre fibra. Esta evolución natural de Ethernet, llevó hasta el estándar IEEE 802.3ae (2003). Ethernet no sólo es para las LAN, también encuentra su aplicación en las MAN y las WAN. Los estándares de capa física permiten una extensión de 40 Km. a través de fibra monomodo. Las implementaciones más importantes de 10Gigabit Ethernet son:

- 10Gbase-LX4: Utiliza la multiplexación por división de longitud de onda (WDM) las distancias que alcanza son 300m para fibra multimodo y 10Km en fibra monomodo.
- 10Gbase-LR y 10Gbase-ER: Se soporta sobre fibra monomodo. Su longitud puede alcanzar los 40Km.
- 10Gbase-T: Trabaja sobre par de cobre trenzado, la distancia depende del tipo de cable utilizado, por ejemplo, para categoría 6/clase E la distancia máxima es de 55m y para categoría 6A/clase E y clase F la distancia máxima es de 100m.

## *2.3 Redes de Área Metropolitana*

 Las redes de área metropolitana abarcan un área geográfica de una ciudad, la cual puede tener un radio de 2 a 50 kilómetros. Normalmente estas redes presentan una alta confiabilidad, la posibilidad de integrar voz, datos y video. Las redes metropolitanas más importantes para la fecha son:

## *2.3.1 FDDI*

La interfaz para distribución de datos en fibra óptica consiste en dos anillos, el flujo de información gira en direcciones opuestas en los dos anillos. Se emplea doble anillo para permitir un respaldo en caso de que se rompa uno de los anillos y permitir la operación de la red con el otro anillo. El ancho de banda de operación es de 100Mbits/s. FDDI 2 es un versión de FDDI que soporta transmisión de datos Isócrona, lo que lo hace ideal para transmisión de datos en tiempo real, tales como voz y video.

## *2.3.2 MetroEthernet*

A veces mencionada como MEN (Metro Ethernet Network), es la red de área metropolitana más usada hoy en día y basada en el estándar Ethernet. La red consiste en enrutadores Ethernet situados en una ciudad conectados por fibra óptica redundante, la cual ofrece una disponibilidad superior a 99,99% para un ancho de banda que varía desde 1Mbits/s hasta 1000Mbits/s [11]. El mercado de Metro Ethernet se divide en Ethernet hasta el hogar (Ethernet to the Home, EttH) y Ethernet hasta la empresa (Ethernet to the Business, EttB). EttH se emplea básicamente para teletrabajo, acceso a Internet, voz y video. EttB se emplea comúnmente para interconectar redes LAN, acceso a Internet, acceso remoto y cuando sea necesaria la calidad de servicio y establecer un acuerdo de nivel de servicio con el proveedor  $(SLA)$ .

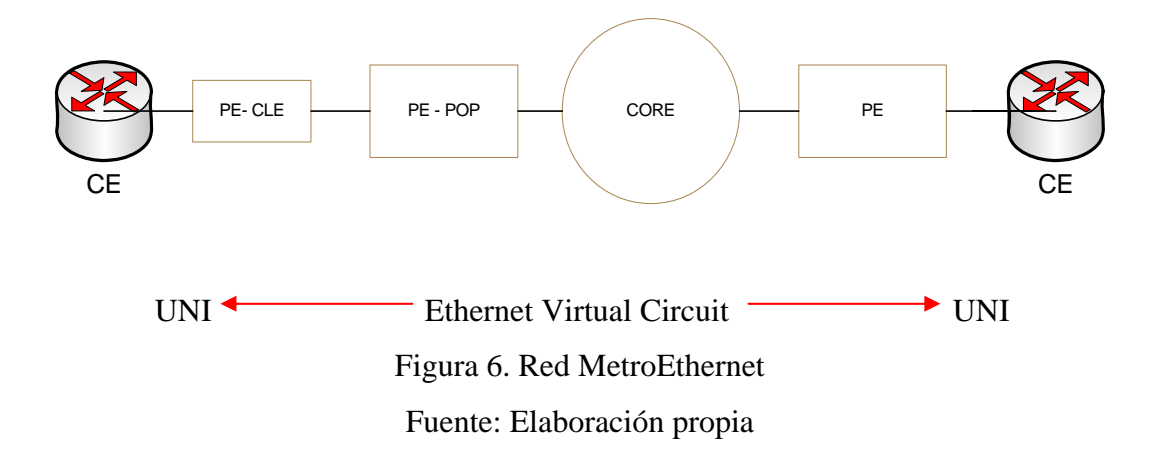

En la figura 6 se tiene un modelo de interconexión de equipos de la red MetroEthernet donde cuyas siglas representan:

- CE: Customer Edge
- PE: Provider Edge
- PE-CLE: Provider Edge Customer Located Equipment
- PE-POP Provider Edge Point of Presence
- UNI: User NetworK Interface.

Los parámetros establecidos en relación al ancho de banda son:

- CIR, Committed Information Rate: Es el ancho de banda que se garantiza al contratar el servicio de MetroEthernet.
- PIR, Peak Information Rate: Es la máxima tasa de transferencia obtenida en el equipo de PE (Provider Edge). Este valor debe ser igual o superior al CIR
- MBS Maximum Burst Size: Es el tamaño máximo del búfer en el equipo PE. El tráfico sobre el PIR va al búfer especificado MBS. Sus unidades se expresan en bytes, Kbytes o Megabytes.

Las fortalezas más resaltantes de estas redes son: la *tecnología*, la cual es conocida ampliamente, la *escalabilidad*, ya que es posible colocar cientos de Ethernet Virtual Circuits (VCs) cada uno con sus propias características, y *QoS.*

#### *2.3.3 WiMax*

El WiMax Forum es una organización de industrias de comunicaciones que tienen el objetivo de promover y certificar equipos de los estándares IEEE 802.16 y ETSI HIPERMAN. El estándar 802.16 es una tecnología MAN inalámbrica que provee una alternativa a DSL y E1/T1 como ultima milla, la cual es también utilizada como tecnología complementaria para conectar Hot Spots 802.11 a Internet. La norma 802.16.2 (2004) establece para operación el espectro de frecuencias comprendido entre 2 y 66 GHz con énfasis en 3.5, 10.5, 23.5 y 43.5 GHz. IEEE 802.16d es conocido como WiMax Fijo, y IEEE 802.16e es conocido como WiMax Móvil. El sistema soporta 40Mbits/s por canal y tiene un alcance típico por celda de tres a diez kilómetros<sup>[2](#page-34-0)</sup>. No requiere línea de vista, tolera las ondas provenientes de reflexiones multitrayectoria y ofrece niveles de servicio diferenciado para aplicaciones como voz y video.

WiMax es similar a WiFi pero en una escala mucho mayor, y a una mayor velocidad. Mientras WiFi ofrece acceso a una red local de 100m a una velocidad de 54Mbits/s, la antena de WiMax puede alcanzar 40Km a una velocidad de 70Mbits/s.

## *2.4 Redes de Área Amplia (WAN)*

 Una red de área amplia (WAN, Wide Área Network) proporciona un medio de transmisión a larga distancia de datos, voz imágenes e información de video sobre grandes áreas geográficas que pueden extenderse a un país, un continente e incluso el mundo entero.

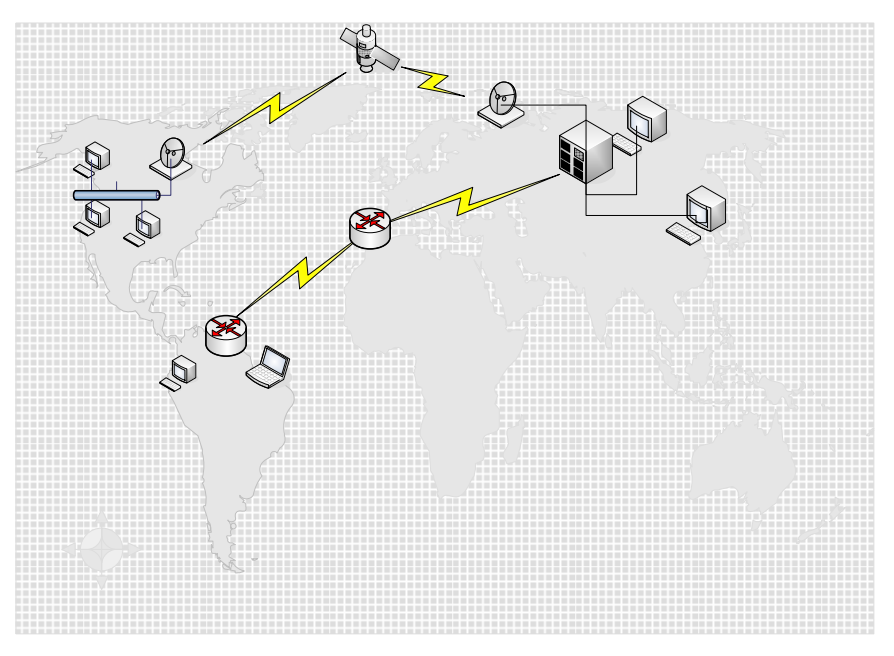

Figura 7. WAN Fuente: Elaboración propia

 $\overline{a}$ 

<span id="page-34-0"></span><sup>&</sup>lt;sup>2</sup> http://www.wimaxforum.org/about

#### *2.4.1 PSTN*

La telefonía es la técnica que estudia los procedimientos necesarios para establecer un camino de conversación entre dos abonados cualesquiera<sup>[3](#page-35-0)</sup>. La PSTN (Public Switched Telephone Network) es una red de conmutación de circuitos optimizada para comunicaciones de voz. La estructura funcional de una red telefónica puede verse según la visión tradicional (planta externa, conmutación y transmisión) o según la nueva visión (red de transporte y red de acceso).

#### *2.4.1.1 Conmutación*

La UIT define la conmutación como "el establecimiento bajo demanda, de una conexión individual, desde una entrada (puerto) deseada hacia un puerto de salida deseado, dentro de un conjunto de posibilidades, por todo el tiempo que dure la transferencia de información".

La Conmutación telefónica estudia los procedimientos necesarios para establecer un enlace entre 2 aparatos telefónicos cualesquiera, y determina los equipos necesarios para lograrlo. Los sistemas de conmutación representan todos aquellos dispositivos que poseen inteligencia dentro de una red, y que se encargan básicamente de analizar, controlar y señalizar con el fin de establecer y administrar las conexiones requeridas.

#### *2.4.1.2 Centrales telefónicas.*

 $\overline{a}$ 

Las centrales telefónicas son dispositivos capaces de establecer una conexión entre los terminales de dos suscritores. Se encuentran jerarquizados según el tipo de tráfico que manejan. Dirigen el funcionamiento global del sistema, manipulando tanto la información, como las instrucciones que permiten establecer las conexiones,

<span id="page-35-0"></span><sup>3</sup> Guía de clases de telecomunicaciones 2. Profesor Carlos Fuenmayor
categorizándolas de diferentes maneras y orientándolas de la forma más apropiada de acuerdo a normas pre-establecidas. La central es el componente fundamental en PSTN. Básicamente consta de matrices de Conmutación, equipos de control común, tarjetas de línea, de troncal, de señalización y canales de gestión<sup>[4](#page-36-0)</sup>. Su función principal de conectar abonados está basada en la dirección de destino (número telefónico).

 La PSTN está orientada a conexión, es una red de circuitos conmutados en la cual, la información sólo puede circular desde el origen al destino luego que de que se ha establecido la conexión, por esta razón, es tan importantes en estas redes la función de señalización. PSTN está evolucionando hacia el concepto de NGN, en el cual se tendrá a la voz sobre IP.

#### *2.4.2 Internet*

 $\overline{a}$ 

 Es el conjunto de redes heterogéneas interconectadas en todo el mundo por medio de dispositivos de interconexión (como routers y pasarelas) que utilizan los protocolos TCP/IP [12]. Internet no ofrece QoS, ofrece lo que se denomina Best Effort, es decir, si la red está en condiciones de transmitir el paquete, lo transmite, si no, el paquete entra en una serie de colas en los routers, lo que aumenta los retrasos y puede llevar a la pérdida del mismo. Esta es una red No Orientada a Conexión, esto es, los paquetes pueden tomar cualquier camino para llegar al destino y por esta misma razón pueden llegar de manera desordenada, es decir, un paquete que salió de quinto puede llegar de cuarto, y el cuarto paquete puede llegar después del sexto paquete ocasionando una distorsión en el caso de paquetes que contengan información en tiempo real.

<span id="page-36-0"></span><sup>4</sup> Guia de clases de telecomunicaciones 2. Profesor Carlos Fuenmayor

### *2.4.3 Frame Relay*

Frame Relay o Relevo de Tramas, es un estándar que maneja múltiples circuitos virtuales entre los dispositivos conectados. Este protocolo permite la transmisión de paquetes a mayor velocidad que el X.25 y con más eficiencia, gracias a la eliminación del chequeo de errores en cada tramo, además utiliza de manera más flexible el ancho de banda. Toda la corrección de errores se deja a los protocolos de capas superiores.

#### *2.3.2.1 Parámetros de Frame Relay*

Entre los parámetros más importantes de Frame Relay tenemos:

DLCI (Data Link Connection Identifier)

Este número que se encuentra en el campo de dirección de la trama FR indica un circuito virtual. FR es una técnica de relevo de tramas donde los DLCIs tienen un significado local, son usados por la red para asociar una trama con un circuito virtual especifico (el tráfico de cada estación es multiplexado con diferentes  $DLCIs).$ <sup>[5](#page-37-0)</sup>

# Velocidad de Acceso

Es la cantidad máxima de bits/s de acceso a la red ofrecida por el carrier, la cual depende del ancho de banda del canal que conecta al usuario con la red. El usuario no puede nunca exceder esta velocidad. Por ejemplo, si el usuario se conecta a una red Frame Relay mediante una línea E-1, la *velocidad de acceso* es 2.048 Mb/s, y ésta no se puede sobrepasar.

 $\overline{a}$ 

<span id="page-37-0"></span><sup>5</sup> *IBM Frame Relay Guide.* 1995.

Tamaño de ráfaga comprometida (Bc)

Es el número máximo de bits durante un periodo determinado de tiempo que la red se compromete a transferir sin descartar ninguna trama o activar el bit DE. Este período no tiene que ser necesariamente un segundo.

Velocidad de Información comprometida

El CIR (Commited Information Rate) es similar al concepto de tamaño de ráfaga comprometido, excepto que define una velocidad media en bits por segundo. Si el usuario mantiene esta velocidad, la red se compromete a entregar las tramas. Sin embargo, debido a que es una medida media, el usuario puede enviar en algunos instantes datos a una velocidad mayor al CIR. Siempre que se cumpla la media para el periodo predefinido, las tramas serán entregadas. Se puede calcular dividiendo el Bc entre el periodo.

Tamaño de ráfaga en exceso (Be)

Es el número máximo de bits que pueden exceder a Bc, que la red se compromete a transferir si no hay congestión.

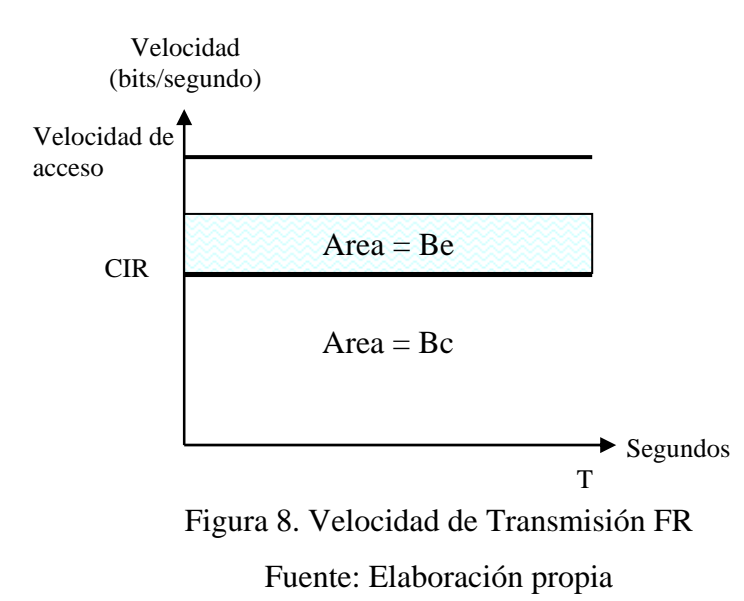

#### *2.3.3 Asynchronous Transfer Mode ATM*

Asynchronous Transfer Mode o ATM, es un estándar, que representa un modo de transferencia orientado a conexión basado en la multiplexación asíncrona por división en el tiempo y el uso de células de longitud fija. Es utilizable por todo tipo de redes. Las células representan la unidad básica de multiplexación, y son transportadas a través de conexiones de circuitos virtuales (VCC). Cada célula contiene su propia información de conexión y enrutamiento. Los nodos que componen la red no tienen mecanismos para el control de errores y control de flujo. Los conmutadores tratan a cada celda como una unidad y no como un flujo de bits. En otras palabras en una red de celdas, la unidad más pequeña es la celda, no el bit. Esta distinción hace que el funcionamiento de la red sea más eficiente y más barato, porque la Conmutación y Multiplexación se pueden implementar por hardware en lugar de software, lo que da lugar a dispositivos más baratos de producir. Sus ventajas principales son:

- Puede ser utilizado tanto en redes LAN como en WAN.
- Velocidades desde los Mbits/s hasta lo Gbits/s.
- Puede integrar voz, video y datos usando una única tecnología.

# *2.3.4 Multi Protocol Label Switching*

Multi Protocol Label Switching o Conmutación de etiquetas de protocolos múltiples (MPLS por sus siglas en inglés), es un método para enviar paquetes a través de una red usando información contenida en etiquetas añadidas a los paquetes de IP. Sus características principales son:

- Crear redes flexibles y escalables con un incremento en el desempeño y la estabilidad. Esto incluye Ingeniería de Tráfico y soporte de VPNs, el cual ofrece Calidad de Servicio (QoS) con múltiples Clases de Servicio (CoS).
- Las Etiquetas son insertadas entre el encabezado de capa 3 y el encabezado de capa 2 para el caso de tecnologías basadas en tramas.

MPLS realiza la decisión del envío de paquetes basados en el contenido de una *etiqueta* en lugar de realizar una compleja búsqueda basada en la dirección IP destino. Esta técnica brinda muchos beneficios a las redes basadas en IP, algunos son:

- VPNs
- Ingeniería de tráfico
- Calidad de Servicio.

En el enrutamiento tradicional los paquetes son enviados de un enrutador a otro, cada enrutador hace una decisión de envío independiente por cada paquete, y se realiza una clasificación dentro de una FEC (Forwarding Equivalency Class). Se escoge el siguiente salto basado en el análisis del encabezado de los paquetes y el resultado del algoritmo de enrutamiento. En MPLS tan pronto un paquete es asignado a un FEC, el análisis del encabezado ya no es realizado por los enrutadores subsecuentes. Todo el envío se basa en etiquetas [13].

# *2.4.4 VPN Redes Virtuales Privadas*

Las grandes corporaciones acostumbran disponer de redes propias para conectar las sedes ubicadas en distintos puntos geográficos de forma confiable, rápida y económica. Estas redes corporativas son consideradas *privadas* por el hecho que los medios de transmisión y de conmutación son propiedad de la organización, la cual se ocupa del diseño, instalación, operación y mantenimiento. Los gastos en telecomunicaciones representan un alto porcentaje del total de costos y con tendencia a crecer, por lo que hay que evaluarlos cuidadosamente. El alto costo necesario para implementar y mantener redes privadas está llevando a una situación insostenible. Las líneas de larga distancia, así como los servicios conmutados, representan una serie de necesidades diarias. El personal de soporte necesario para gestionar las tecnologías complejas conlleva un crecimiento continuo tanto en el número de personas como en su experiencia. La red debe estar disponible permanentemente y además debe permitir añadir nuevos servicios y nuevos usuarios en una forma fácil y segura. La confiabilidad requiere la entrega de mensajes y servicios sin demora o interrupciones y a un costo razonable. Una solución clásica es arrendar todo o parte de los medios de transmisión a una empresa operadora, que es lo que se conoce como líneas dedicadas alquiladas (*leased lines*), pero modernamente una de las soluciones más convenientes es lo que se conoce como VPN (V*irtual Private Network*). Una VPN tiene ciertas ventajas sobre una red "privada real". Por ejemplo, ofrece una manera más efectiva en términos económicos para incorporar en la red corporativa sitios remotos más pequeños, los teletrabajadores y el personal móvil. Los ahorros se estiman aproximadamente entre un 20% y 40% para la interconexión de las sedes principales con sus sucursales, y un 60% u 80% para la conexión de los usuarios móviles.

Básicamente, la tecnología VPN conforma un canal de comunicaciones encriptado seguro a través de Internet para oficinas remotas, usuarios móviles y socios comerciales. En lugar de alquilar una línea dedicada (circuito) entre dos sitios, es a menudo mucho mejor crear un circuito virtual a través de una red pública. Todo aquel que use la red comparte los costos, en oposición a las líneas alquiladas dedicadas para las cuales la organización paga todos los costos, aunque pudiera no utilizarla el 100% del tiempo. Un aspecto importante de las VPN por medio de Internet es que ellas enriquecen las comunicaciones, facilitando flexibilidad de comunicación entre clientes, proveedores, socios de negocio y otros, lo cual permite a los usuarios establecer comunicación con cualquier socio de negocio, no sólo algunos.

 Pero Internet no está diseñada para ofrecer la calidad de servicio ni la seguridad que se requiere en muchas aplicaciones. Estos aspectos y otros son los que se deben considerar cada vez que vayan a enviar datos importantes de una corporación vía una red en la cual nadie tiene prácticamente el control. En todo caso, si se transmite información sensible al retardo o urgente, VPN sobre Internet no será la mejor solución porque puede encontrar problemas de rendimiento debido al tráfico.

#### *2.5 Medios de Transmisión a Considerar*

Para transmitir las señales desde un punto de origen a un punto de destino, debe haber un medio de transmisión que permita que esa señal llegue al destino. Estos medios de transmisión se clasifican en dos: Medio Guiados y Medios No Guiados.

# *2.5.1 Medios Guiados*

Los medios guiados son aquellos que contienen y dirigen a la señal dentro de unos límites físicos.

# *2.5.1.1 Par trenzado*

Par Trenzado. Un par de conductores de cobre aislados que son trenzados entre sí, principalmente para cancelar los efectos del ruido eléctrico. La respuesta de frecuencia disminuye rápidamente con la frecuencia, y es bastante susceptible a la interferencia por lo que su utilización en la transmisión de datos solía estar limitada a distancias pequeñas y bajas velocidades. Sin embargo, avances recientes en la técnica de modulación han permitido diseñar redes basadas en pares trenzados con velocidades de hasta 1 Gbit/s a distancias de 100 m. Se distingue entre par trenzado apantallado, -**shielded twisted pair** (STP)- y no apantallado, -**unshielded twisted pair** (UTP)- de menor costo.

*Categoría 3* Par trenzado de 100 ohm que transmite hasta 16 MHz.

*Categoría 5* Par trenzado de 100 ohm que transmite hasta 100 MHz

*Categoría 6* Par trenzado de 100 ohm que transmite hasta 250 MHz. Corresponde a la Clase E de la IEC.

*Categoría 7* Par trenzado de 100 ohm que transmite hasta 600 MHz. Corresponde a la Clase F de la IEC.

### *2.5.1.2 Cable coaxial*

Es un cable de red de alta capacidad. El cable coaxial (o *coaxial*) consiste en una funda hueca blindada con cobre trenzado o metal, rodeando un único conductor de cobre interno con aislamiento plástico entre las dos capas conductoras. El cable coaxial se utiliza en redes de comunicación de banda ancha (como es, por ejemplo, el cable de televisión) y cables de banda base (como es, por ejemplo, Ethernet). El cable coaxial no se ve habitualmente afectado por interferencias externas, y es capaz de lograr altas velocidades de transmisión en largas distancias.

# *2.5.1.3 Fibra Óptica*

 Es un medio físico guiado, capaz de transmitir señales de luz. La señal de información modula las ondas de luz, generadas por un láser de baja potencia. La salida del fotoemisor es enviada a través de conductores de luz de filamentos delgados (fibra óptica) hasta llegar al fotodetector.

# *2.5.1.3.1 Modos de propagación*

 En la terminología de fibra óptica, la palabra **modo** simplemente significa **trayectoria**. Si hay sólo una trayectoria que la luz toma en el cable, se llama modo sencillo. Si hay más de una trayectoria se llama multimodo. Las fibras multimodo se clasifican en fibras ópticas de índice escalonado y de índice gradual; en estos tipos se propaga más de un modo, permitiendo que los rayos no axiales se propaguen a través del núcleo.

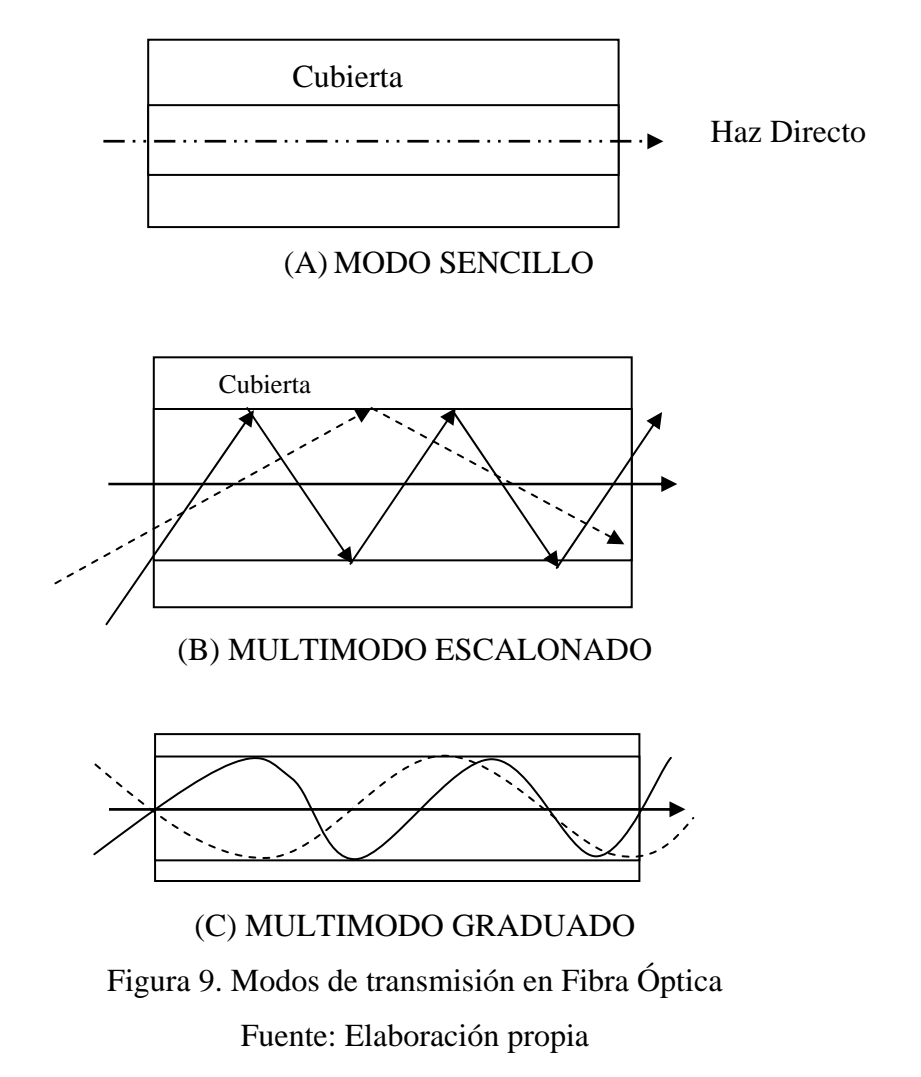

Una de las ventajas principales, es que la transmisión no puede ser perturbada por la interferencia electromagnética. Al carecer de señales eléctricas en la fibra no pueden dar sacudidas ni otros peligros y no requiere de puesta a tierra de señales, como ocurre con alambres de cobre que quedan en contacto con ambientes

metálicos. Su tamaño, sus pérdidas y su peso son reducidos. Ofrece grandes Velocidades en la transmisión de datos (500 Mhz) [14].

Algunas desventajas del servicio de fibra óptica son el costo inicial, además de la dificultad de reparar un cable de fibras roto en el campo [15].

# *2.5.2 Medios No Guiados.*

Los medios no guiados transportan ondas electromagnéticas sin el empleo de un conductor que encierre a la señal en unos límites específicos, simplemente la señal de radio se propaga de forma tal que cualquier antena pueda captar la señal. La redes inalámbricas básicamente representan una forma de conectar equipos, ya sea en la oficina, casa o a través de largas distancias, mediante luz infrarroja o señales electromagnéticas. En el caso de redes de área local inalámbricas se les conoce también como WLAN por sus siglas en inglés. Entre las múltiples *aplicaciones* que en la actualidad se les está dando a este tipo de redes, destacan éstas:

- Entornos de difícil cableado, como edificios históricos.
- Entornos cambiantes, como los de algunos minoristas, fabricantes, bancos, etc.
- Redes locales para situaciones de emergencia, como respaldo para reactivar partes críticas de una red en contingencias o siniestros.
- Para proporcionar acceso a la red a computadoras portátiles, en algunos trabajos (enfermeras, médicos, minoristas, oficinistas, etc.) se requiere acceso a la información mientras se está en movimiento. Por ejemplo: un centro de salud donde los médicos pueden examinar la hoja clínica de un paciente mientras se desplazan de la sala de urgencias a la de recuperación.
- En lugares o sedes temporales donde podría no compensar la instalación de cableado. Por ejemplo para establecer reuniones " ad hoc" y grupos de trabajo de corto plazo.

• Para interconectar redes locales entre dos edificios.

*2.5.2.1 Wi-Fi*

 $\overline{a}$ 

La IEEE define una serie de estándares para las redes inalámbricas conocidas como WiFI. Entre ellas tenemos:

802.11a: Sus principales ventajas son su velocidad de 54Mbits/s, la base instalada de dispositivos de este tipo, la gratuidad de la frecuencia que usa y la ausencia de interferencias en la misma. Sus principales desventajas son su incompatibilidad con los estándares 802.11b y g, la no incorporación a la misma de **QoS** (posibilidades de aseguro de Calidad de Servicio, lo que en principio impediría ofrecer transmisión de voz y contenidos multimedia online).

802.11b: Alcanza una velocidad de 11 Mbits/s estandarizada por el IEEE. Opera dentro de la frecuencia de los 2,4 Ghz. Inicialmente se soportan hasta 32 usuarios por PA. Carece de QoS, y opera en la frecuencia de 2,4 Ghz, donde funcionan los teléfonos inalámbricos, teclados y ratones inalámbricos, hornos microondas y dispositivos Bluetooth.

802.11g: Es compatible con los dispositivos 802.11b, su velocidad es de 54Mbits/s. Funciona dentro de la frecuencia de 2,4 Ghz.

802.11n: El 19 de enero de 2006 en Kona Hawai, el grupo de trabajo del  $802.11n$  (TGn) aprobó la propuesta para el estándar inalámbrico de alta velocidad<sup>[6](#page-46-0)</sup>. Esta tecnología inalambrica es compatible con las anteriormente mencionadas. Para interoperatibilidad soporta tres modos:

- *Legacy Mode:* Permite al *Access Point* 11n hablar directamente con los clientes 11a/b/g.
- *Mixed Mode:* Los *Access Points* 11n pueden trabajar en ambientes 11n/a/b/g. En estos dos primeros modos, si el Access Point 11n no

<span id="page-46-0"></span><sup>6</sup> <http://www.wi-fiplanet.com/news/article.php/3578886> *802.11n Draft Approved* 

puede operar en la banda de 5GHz, entonces no habrá compatiblidad con el 802.11a.

• *Greenfield Mode*: En este modo tanto los *Access Points* como los clientes son 802.11n, aquí la red toma ventaja de las ventajas de la arquitectura de alta velocidad MIMO (*multiple input / multiple output)[7](#page-47-0) .*

| Protocolo | Año           | Banda de    | Velocidad    | Velocidad  |
|-----------|---------------|-------------|--------------|------------|
|           |               | Operación   | Típica       | Máxima     |
| 802.11a   | 1999          | 5 GHz       | 25 Mbit/s    | 54 Mbit/s  |
| 802.11b   | 1999          | $2.4$ GHz   | $6,5$ Mbit/s | 11 Mbit/s  |
| 802.11g   | 2003          | $2.4$ GHz   | 25 Mbit/s    | 54 Mbit/s  |
| 802.11n   | 2007 Borrador | $2,4-5$ GHz | 200 Mbit/s   | 540 Mbit/s |

Tabla 3. Resumen de las tecnologias 802.11 a/b/g/n

Fuente: <<http://en.wikipedia.org/wiki/IEEE\_802.11#802.11n>>

# *2.5.2.1.1 Topologías Inalámbricas*

# En el mundo Wireless existen dos topologías básicas:

- Topología Ad-Hoc. Cada dispositivo se puede comunicar con todos los demás. Cada nodo forma parte de una red Peer to Peer o de igual a igual, para lo cual sólo vamos a necesitar el disponer de un SSID (Service Set Identification)  $\delta$  igual para todos los nodos, y no sobrepasar un número razonable de dispositivos que hagan bajar el rendimiento. A más dispersión geográfica de cada nodo, más dispositivos pueden formar parte de la red, aunque algunos no lleguen a verse entre sí.

- Topología Infraestructura, en el cual existe un nodo central (Punto de Acceso WiFi) que sirve de enlace para todos los demás (Tarjetas de Red Wifi). Este nodo sirve para

 $\overline{a}$ 

 $T$  http://www.techworld.com/mobility/features/index.cfm?featureid=2280<br> $8$  Nombre 200 al que se identifies a une red Wi-Ei, puede modifieras en a

<span id="page-47-1"></span><span id="page-47-0"></span>Nombre con el que se identifica a una red Wi-Fi, puede modificarse en el AP.

encaminar las tramas hacia una red convencional o hacia otras redes distintas. Para poder establecerse la comunicación, todos los nodos deben estar dentro de la zona de cobertura del AP.

Ventajas de las redes inalámbricas

Las redes inalámbricas ofrecen un número de beneficios

- Movilidad Los usuarios pueden cambiarse de sitio con facilidad,
- Escalabilidad –La redes pueden crecer rápidamente, agregar más usuarios sin un cambio significativo en la infraestructura física.
- Flexibilidad Las redes inalámbricas pueden ser utilizadas en diferentes formas, proveer servicios a clientes móviles, en un edificio o varios.
- Ventajas de Instalación . Las redes inalámbricas pueden extenderse para proveer conectividad en áreas donde el cableado es difícil o imposible. La instalación es rápida, requiere de la configuración del *access point* y los adaptadores de red (tarjetas inalámbricas) en los equipos de los usuarios.

# Desventajas

- Seguridad. Se pueden conocer las tramas que se transmiten con más facilidad dado que la señal está en el aire y cualquier intruso con el equipamiento adecuado puede interceptar las comunicaciones. Se puede anular la red con un ataque de interferencia electromagnética (hay dispositivos especialmente diseñados para esa función). En algunos casos no es necesario un ataque intencional ya que en algunos casos, los mismos equipos de trabajo pueden generar interferencia.
- Banda compartida. Si se emplea una banda libre, es muy posible que otras redes se instalen cerca de la zona en el mismo canal o canales adyacentes, produciendo interferencia y en consecuencia una disminución del *throuhgput*.

Los elementos básicos de una red Wi-Fi son:

- 1. *Punto de Acceso (PA):* es el enlace entre los usuarios de la red Wi-Fi y la red cableada, o entre los usuarios en la red Wi-Fi.
- 2. *Adaptador inalámbrico de red:* es el dispositivo que permite establecer una conexión entre el equipo del usuario (PC, laptop, etc.) y el PA.
- 3. *Modem de banda ancha:* es el equipo que delimita la red cableada con la red inalámbrica. El PA se conecta a este para recibir la banda ancha.

#### *2.6 Alta velocidad en Medios Guiados de Red de Acceso*

DSL o Digital Subscriber Line (Línea de abonado digital) es un término utilizado para referirse de forma global a todas las tecnologías que proveen una conexión digital sobre línea de abonado de la red telefónica local: [ADSL](http://es.wikipedia.org/wiki/ADSL), [ADSL2,](http://es.wikipedia.org/wiki/ADSL2) [ADSL2+](http://es.wikipedia.org/wiki/ADSL2%2B) [SDSL](http://es.wikipedia.org/wiki/SDSL), [IDSL](http://es.wikipedia.org/wiki/IDSL), [HDSL](http://es.wikipedia.org/wiki/HDSL), [VDSL](http://es.wikipedia.org/wiki/VDSL), VDSL2, Voz sobre DSL. Tienen en común que utilizan el [par trenzado](http://es.wikipedia.org/wiki/Par_trenzado) de hilos de cobre convencionales de las líneas telefónicas para la transmisión de información a gran velocidad. La diferencia entre [ADSL](http://es.wikipedia.org/wiki/ADSL) y otras DSL es que la velocidad de bajada y la de subida no son simétricas, es decir que normalmente permiten una mayor velocidad de bajada que de subida [16].

#### *2.7 Voz sobre IP*

Voz sobre IP (VoIP) es, a grandes rasgos, un sistema de enrutamiento de conversaciones de voz mediante paquetes basados en [IP.](http://es.wikipedia.org/wiki/IP) La pila o stack de protocolos en telefonía IP se muestra a continuación:

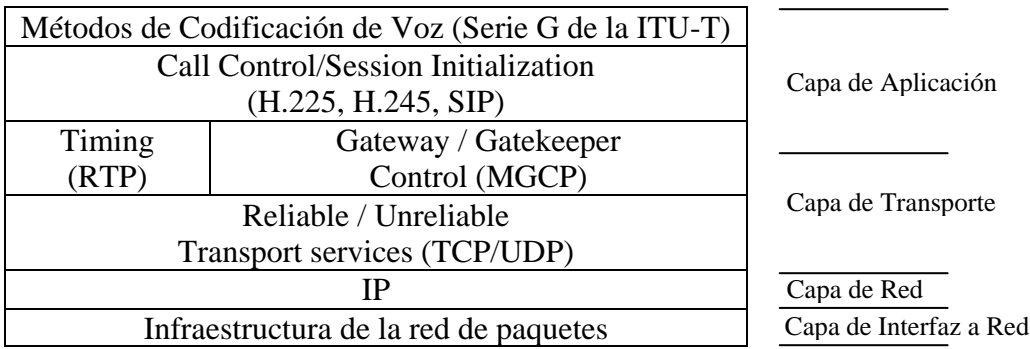

Figura 10. Pila de protocolos de telefonía IP

Fuente: Elaboración propia

# *2.7.1 Parámetros de la Vo IP*

Para que funcione la VoIP se debe garantizar la calidad de servicio sobre una red IP, los parámetros más resaltantes son:

- 1. R etardo o latencia
- 2. Claridad de la voz
- 3. Eco

*2.7.2 Códecs* 

La voz ha de codificarse para poder ser transmitida por la red IP. Para ello se hace uso de Códecs que garanticen la codificación y compresión del audio o del video para su p osterior decodificación y descompresión antes de poder generar un sonido o imagen utilizable. Según el [Códec](http://es.wikipedia.org/wiki/C%C3%B3dec) utilizado en la transmisión, se utilizará más o menos ancho de banda. La cantidad de ancho de banda suele ser directamente proporcional a la calidad de los datos transmitidos. Entre los códecs utilizados en

VoIP encontramos los [G.711,](http://es.wikipedia.org/wiki/C%C3%B3dec) [G.723.1](http://es.wikipedia.org/wiki/G.711) y el [G.729](http://es.wikipedia.org/w/index.php?title=G.723.1&action=edit) (especificados por la [ITU-T](http://es.wikipedia.org/w/index.php?title=G.729&action=edit)). Los códecs de voz modernos funcionan sobre una serie de muestras de voz denominadas tramas. Cada trama de entrada se procesa y convierte en una trama comprimida. La trama de voz codificada no se genera hasta que el codificador no ha recopilado todas las muestras de voz de la trama de entrada.

# *2.7.3 Calidad del servicio:*

La calidad de servicio se está logrando en base a los siguientes criterios:

- La supresión de silencios, otorga más eficiencia a la hora de realizar una transmisión de voz, ya que se aprovecha mejor el ancho de banda al transmitir menos información.
- Compresión de cabeceras aplicando los estándares RTP/RTCP.
- Priorización de los paquetes que requieran menor latencia...
- La implantación de IPv6 que proporciona mayor espacio de direccionamiento y la posibilidad de tunneling

#### *2.8 Videoconferencia*

La videoconferencia es un sistema de comunicación diseñado para llevar a cabo encuentros a distancia, el cual, nos permite la interacción visual, auditiva y verbal c on personas de cualquier parte del mundo (siempre y cuando los sitios a distancia tengan equipos compatibles y un enlace de transmisión entre ellos). Con la Videoconferencia podemos compartir información, intercambiar puntos de vista, mostrar y ver todo tipo de documentos, dibujos, gráficas, acetatos, fotografías, imágenes de computadora y videos, en el mismo momento, sin tener que trasladarse al lugar donde se encuentra la otra persona. De todas las imágenes y pinturas conocidas, el rostro humano es la más importante como fuente de información. Cuando hablamos cara a cara con otra persona, obtenemos mayor información de las expresiones faciales, más que de sus palabras o calidad de voz combinadas. La baja sustancial registrada en los equipos de videoconferencia, así como también el abaratamiento y disponibilidad de los servicios de comunicación han hecho que la industria de videoconferencia sea la de mayor crecimiento en el mercado de teleconferencias. Para transmitir videoconferencia se requiere de un ancho de banda de 384 Kbits/s según lo recomendado en la serie H de la ITU-T. Si se desea mayor calidad o cuadros de mayor tamaño que puedan incluir una sala de reuniones con varios participantes, hay en el mercado equipos con especificaciones de mayor ancho de banda.

#### *2.9 Calidad de Servicio (QoS)*

Se entiende por "Calidad de Servicio" o QoS (Quality of Service), a la capacidad de una red para sostener un comportamiento adecuado del tráfico que transita por ella, cumpliendo a su vez con los requerimientos de ciertos parámetros relevantes para el usuario final. Esto puede entenderse también, como el cumplimiento de un conjunto de requisitos estipulados en un contrato (SLA: Service Level Agreement) entre un ISP (Internet Service Provider, proveedor de servicios de Internet) y sus clientes.

Al contar con QoS, es posible asegurar una correcta entrega de la información necesaria o crítica, para ámbitos empresariales o institucionales, dando preferen cia a aplicaciones de desempeño crítico, donde se comparten simultáneamente los recursos de red con otras aplicaciones no críticas. QoS hace la diferencia, al prometer un uso eficiente de los recursos ante la situación de congestión, seleccionando un tráfico específico de la red, priorizándolo según su importancia relativa, y utilizando métodos de control y evasión de congestión para darles un tratamiento preferencial. Implementando QoS en una red, hace al rendimiento de la red más predecible, y a la utilización de ancho de banda más eficiente [17].

# *2.9.1 Parámetros*

Una red IP por ser "best effort"<sup>9</sup> es insuficiente para que las señales de voz y video lleguen a su destino de manera satisfactoria, para lograr el éxito en la ansmisión de éstas señales es necesario que la red cumpla con determinados tr parámet ros, entre los más importantes tenemos:

# *2.9.1.1 Ancho de Banda*

Wayne Tomasi describe el ancho de banda de un sistema de comunicaciones como la banda de paso mínima (rango de frecuencias) requerida para propagar la información de la fuente a través del sistema, sin embargo, cuando se trata de redes de datos , normalmente se refieren a la cantidad de bits por segundo que la red puede transmitir. Una aplicación que transmite en ráfagas tiene todo el ancho de banda para ella, si no hay otra aplicación usando el canal en el mismo instante. De haber dos aplicaciones transmitiendo al mismo instante, los bits de las ráfagas son puestos en un buffer y despachados a su destino con un retraso. Cuando se hace referencia al ancho de banda como un parámetro de QoS se refiere al mínimo necesario para que la aplicación funcione apropiadamente, por ejemplo, la voz a 64Kbits/s modulada en PCM necesita 64Kbits/s de ancho de banda para poder ser transmitida, si el ancho de banda del canal es menor, entonces la señal se distorsiona.

banda mayor son conocidas como *bandwidth-bound applications*, dado que su efectividad está directamente relacionada con el ancho de banda de la red. Por otra parte, la s aplicaciones de voz, como la voz a 64Kbits/s PCM son conocidas como Las transmisiones de señales de datos que se benefician de un ancho de *delay-bound applications*. En un canal de 1Mbits/s no se presentarán mejoras en la calidad de la señal de voz que en un canal de 64Kbits/s.

 $\overline{a}$ 

<sup>&</sup>lt;sup>9</sup> Mejor esfuerzo.

#### *2.9.1.2 Retraso (Delay)*

El tiempo transcurrido desde el instante en que un bit entra en la red, hasta el instante en que sale de la red, es el retraso o delay. En la red el retraso en la transmisión puede variar, especialmente si la congestión en la red es considerable. Cuando se hace referencia al retraso como un parámetro de QoS, se refiere al retraso máximo permitido para que la aplicación funcione apropiadamente y no se especifican límites inferiores

#### *2.9.1.3 Jitter (Variación del Retraso)*

Es la variación del retraso en el tiempo. Por ejemplo, si se establece un retraso de 100ms para una aplicación y el jitter en un 10%, esto quiere decir que en la transmisión existirán retrasos de 90ms y 110ms. Las aplicaciones más sensibles al jitter son las aplicaciones en tiempo real como la voz y el video.

# *2.9.1.4 Errores de Transmisión*

Al transmitir una trama (o un paquete) desde un nodo a otro, es posible que la trama llegue al destino con uno o varios bits alterados, o simplemente que la trama no llegue. Algunas razones para que una red pierda información son la falla de algún enlace, de manera que los bits que se estaban transmitiendo en ese momento no lleguen al destino, o la falla de un router, la cual puede producir que los bits en el buffer se pierdan. El impacto de la pérdida de información varía de una aplicación a otra. El control de errores en una red es un proceso de dos etapas que empieza con la detección del error. La segunda etapa es la recuperación, la cual puede ser simplemente la retransmisión de la información perdida. En el caso de aplicaciones de tiempo real como audio y video, no es aconsejable la retransmisión de la unidad de información perdida.

#### *2.9.1.5 Disponibilidad*

Se refiere a la cantidad de tiempo que la red está operativa. Aunque la red está para servir a sus usuarios, éstas tienen que pasar por periodos de mantenimiento.

#### *2.9.2 Calidad de Servicio en Redes IP*

Existen varios niveles en los cuales se puede proveer de calidad de servicio en una red IP. Uno de ellos es el de contar con una estrategia de manejo de los paquetes en caso de congestión, o el evitar que la red alcance este estado, descartando paquetes a medida que éstos ingresan a la red. El "manejo de congestión" es un término general usado para nombrar los distintos tipos de estrategia de encolamiento que se utilizan para manejar situaciones donde la demanda de ancho de banda solicitada por las aplicaciones excede el ancho de banda total de la red, controlando la inyección de tráfico a la red, para que ciertos flujos tengan prioridad sobre otros tales como, FIFO, Fair Queuing y Priority Queuing por mencionar algunos.

#### *2.10 SLAs*

Un SLA (Service-Level Agreement) es un contrato entre un proveedor de servicio (carrier) y un cliente que define los términos de la responsabilidad hacia el cliente y el tipo de remuneración si el proveedor no cumple con los parámetros establec idos.

# **CAPITULO III**

#### ESTUDIO DE FACTIBILIDAD

#### *3.1 Red en el Centro de Atención*

En esta parte del trabajo se dará una descripción del ala del hospital, se mencionarán los servicios presentes y futuros estimados serán expuestos los criterios de diseño para la red LAN, y se analizarán las propuestas para cableado con fibra óptica y cobre par trenzado.

#### *3.1.1 Descripción del plano*

El plano en el anexo 8 presenta un ala de un hospital en forma de L, con doble crujía, es decir, el pasillo de circulación es central, y a los lados del mismo se ubican los diferentes usos. Respecto al plano, en el punto superior derecho (extremo suroeste) se ubica el área de distribución de alimentos, y al lado se encuentra un área con una doble altura, en el cual, la disposición de las paredes sin puertas forman un espacio de uso libre. Al lado izquierdo, en el plano, se observan tres cubículos con capacidad para albergar cuatro pacientes cada uno, del lado derecho se encuentran un área para paciente aislado, una estación de enfermería, un cuarto denominado aseo, una habitación para un paciente en recuperación. En el punto de intersección entre la circulación de los pasillos de ambas alas se ubica la entrada principal, la sala de espera (5 sillas), la recepción, y un área denominada A.A. sépticas. Contiguo a estas áreas se ubican un cuarto destinado a ecografía.

 Siguiendo el recorrido en el plano, de izquierda a derecha, en dirección noroeste están ubicados: la sala procedimiento, el cual según el plano, la distribución de las luces y el tamaño del espacio indican que éste es el quirófano. Al lado se ubica un cuarto para A.A. Alto R. Al lado se ubican los baños, un cubículo con capacidad para tres pacientes, otra estación de enfermería y otro cubículo para tres pacientes. Al otro lado del pasillo central de circulación, se encuentran un (1) baño (vestier del personal), un cubículo (tres pacientes), seguido, dos cubículos para dos pacientes intermedio, otro cubículo (tres pacientes), y esta ala finaliza en un salón de usos múltiples que abarca todo el ancho de esta ala. La altura de piso a techo es de 3,7 metros y se tienen 18 espacios, más la sala de espera y la recepción.

En resumen, hay 27 camas en los 7 cubículos para pacientes, más cuatro (4) camas para paciente aislado, paciente en recuperación y para pacientes intermedios. Un quirófano, una recepción, una sala de espera, un vestier, un cuarto para ecografía, dos estaciones de enfermería y un salón de usos múltiples.

#### *3.1.2 Servicios presentes y servicios futuros*

 Para la fecha no hay red alguna instalada en el ala, se estima que para el 2007 sea la fecha de instalación, y la red preste servicios de

- 1. Navegación en páginas Web.
- 2. Software Médico para manejo de imágenes médicas
- 3. Software de gestión hospitalaria.

Con el tiempo, se reemplazan los equipos médicos del hospital, por equipos modernos, estos equipos nuevos tienen incorporadas funcionalidades de software y puertos de red para conectividad. Los equipos más modernos tienen conectores RJ-45 y puerto USB, un ejemplo de ello es el equipo de ultrasonido MyLab™30CV

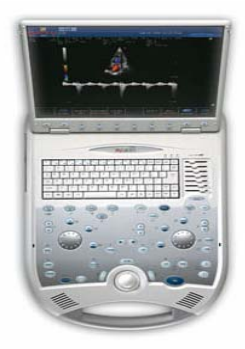

Figura 11. Equipo de ultrasonido MyLab™30CV Fuente: http://www.esaote.com/products/ultrasound/myLab30/products1.htm

Los usuarios de esta red son:

- a. Enfermeras
- b. Doctores.
- c. Pacientes en cama.
- d. Otros, pudiendo incluirse vendedores de equipos médicos realizando demostraciones del producto.

# *3.1.3 Criterios de Diseño*

 $\overline{a}$ 

**Se empleará tecnología Ethernet.** Ethernet es la norma más extendida, se utiliza en la mayoría de las LANs. Es relativamente barata, eficiente en su transmisión de datos, y soportada por una multitud de proveedores. Dentro del hospital no hay necesidad de crear una red determinista<sup>[10](#page-58-0)</sup>, a diferencia de las fábricas que requieren de una sincronización en la línea de ensamblaje. Como la prioridad son la economía y funcionalidad se elige Ethernet, porque es una norma probada, que está evolucionando constantemente y posee mayor presencia en el mercado.

<span id="page-58-0"></span> $10$  Quiere decir que la transmisión de mensajes está asegurada en un tiempo especifico.

**Se establece una vida útil del cableado superior a 10 años**. Aunque el estándar TIA/EIA 568-B.1 establece un mínimo de 10 años, las garantías comerciales superan los 15 años. Es de hacer notar que los costos de instalación en un edificio viejo son de 7 a 10 veces mayor que en un edificio nuevo, y otro factor importante también es el hecho de que las instalaciones de cableado implican molestias para el personal que labora en el recinto, también implica cierta incomodidad para los pacientes, especialmente para los que se encuentren en cama.

| <b>Aplicación</b>                     | Ancho de Banda Empleado (Kbits/s) |  |  |
|---------------------------------------|-----------------------------------|--|--|
| Paging                                | 4,8                               |  |  |
| Telnet                                | 19,2                              |  |  |
| IP, Correo electrónico, FTP           | 28.8                              |  |  |
| Browsing, Voz                         | 128                               |  |  |
| Video simple                          | 1500                              |  |  |
| Videoconferencia, Multimedia          | 3000                              |  |  |
| Realidad Virtual, Imagenología Medica | 155000                            |  |  |

Tabla 4. Aplicación de red y ancho de banda empleado.

Fuente: http://www.citel.oas.org/pcc1/iiiforum/presentations/P1-984P\_E.pdf

Proporcionar un ancho de banda amplio es necesario para este tipo de proyecto porque los hospitales y clínicas trabajan comúnmente con equipos de diagnóstico por imágenes tales como ecografía, angiografía, mamografía y tomografía Axial computarizada entre otros. Un ejemplo del consumo de ancho de banda de ciertas aplicaciones se tiene en la tabla 3. Las redes LAN tienen un crecimiento en cuanto a ancho de banda que se muestra en la siguiente figura:

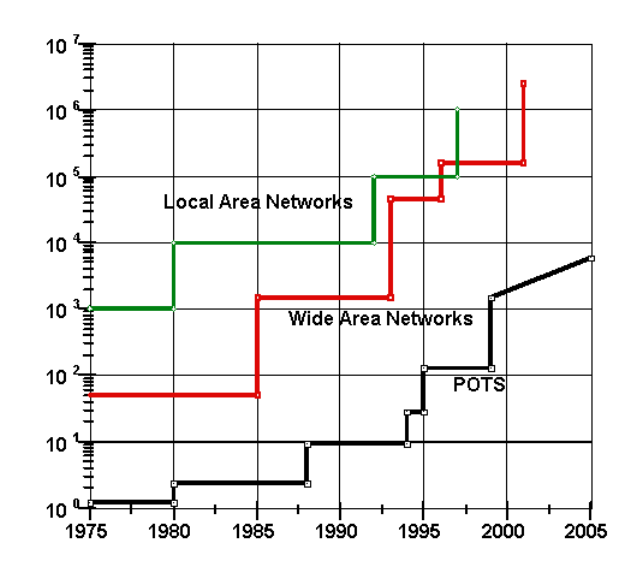

Figura 12. Crecimiento del Ancho de Banda [Kbits/s] para LAN, WAN y POTS. Fuente: http://research.microsoft.com/~gbell/BandwidthProspects.doc

El eje Y está expresado en Kbits por segundos. La curva de color verde es la que representa la evolución de las LAN.

 Existen diferentes formas de proveer 10Gbits/s hasta los diferentes ambientes:

- CAT 6A
	- a. UTP
	- b. STP (apantallado)
- CAT<sub>7</sub>
- FTTD
	- a. Llevando la fibra óptica hasta la pared desde el cuarto de data en el mismo piso, y con un convertidor de medio en la pared, proveer un puerto Rj–45.
	- b. Llevando la fibra óptica hasta el ambiente desde el cuarto de data en el mismo piso, proveyendo solo conexión a dispositivos que tengan un puerto de fibra óptica.

**En cada ambiente debe haber la posibilidad de extender el** *patch cord* **hasta cualquier punto dentro de él**. Esto es con la finalidad de permitir libre movimiento de algún equipo hasta cualquier otro punto dentro del cuarto cuando sea necesario, sin pasar por las puertas. En los cuartos de pacientes con paredes de longitud superior a 5m (TIA/EIA 568-B.1: Área de trabajo), se colocarán 2 *faceplates* para cumplir con la norma TIA/EIA 569-A, que establece que para propósitos de diseño, el espacio asignado por área de trabajo es de 10m2 , y los *patch cords* no deben exceder los 5m de longitud.

**Deben proveerse puntos de red para las camas de los pacientes, estaciones de enfermería, ecografía, recepción y salón de usos múltiples**. Dentro de los cuartos para pacientes, paciente intermedio y paciente aislado se pondrán puntos de red para distintos usos posibles tales como:

- Telefonía IP, que permita comunicar a los pacientes y familiares (el teléfono deberá estar en silencio).
- Conectar equipos médicos con fines de medición de alguna señal biomédica, o signos vitales.
- Permitir conectar una laptop de un doctor a la red en el momento de visitar al paciente.

La tendencia en los equipos médicos es a disminuir el tamaño y peso del mismo, al tiempo que se le agrega inteligencia por medio de microprocesadores, que permiten al equipo, mediante un algoritmo, analizar la data que se obtiene del paciente, y a través de un puerto de red enviar los resultados a una base de datos dentro de la red.

Al lado de cada cama se colocará un (1) punto de red, lo cual representa 27 puntos en los cubículos de los pacientes, más cuatro (4) puntos de red al lado de los pacientes intermedio, aislado y en recuperación.

El resto de los ambientes tendrá el siguiente número de puntos de red:

- Estaciones de enfermería: uno (1) en cada estación. Dos (2) en total.
- Recepción: uno (1).
- Salón de usos múltiples: dos (2).
- Quirófano: dos (2).
- Ecografía: uno  $(1)$ .

En total se instalarán 39 puntos de red.

**Debe disponerse de un espacio para el centro de interconexión horizontal.** Debe haber un ámbito exclusivo para los equipos que estarán montados en el rack, el cual debe proteger los componentes que se monten en el mismo. Se recomienda un gabinete con puerta para proveer una mejor protección ya que el ambiente de un hospital es más hostil que el de una oficina.

# *3.1.4 Solución con Fibra óptica*

 Existen diferentes formas de realizar la instalación de fibra óptica en el ala. Una de ellas es instalar 39 puntos de red. En este caso, habrá que elegir cuál es el tipo de conector que se va a emplear, entre los conectores de fibra óptica más comunes se tienen el SC, el LC y el ST (véase anexo [2]).

Otra forma más económica es colocar un punto de red por ambiente. La desventaja de esta solución es que no cumple con el criterio de *ofrecer un punto de red por cama* en los cubículos de pacientes.

 $\sin$  embargo, a la solución anterior se le puede agregar un switch  $\frac{11}{1}$  $\frac{11}{1}$  $\frac{11}{1}$  de pared como por ejemplo: 3Com IntelliJack NJ255FX-switch de320 Dólares

 $\overline{a}$ 

<span id="page-62-0"></span><sup>&</sup>lt;sup>11</sup> Convertidor de medio electro-óptico.

aproximadamente (véase anexo [9]), tiene una entrada para fibra óptica y cuatro puertos de 100Mbits/s (máxima velocidad), con un alcance de 100m para los cables de cobre que se conecten a él. Entonces se coloca un punto de fibra óptica por ambiente, y a este punto se le conecta el switch de cuatro (4) puertos. En el caso de cubículos de pacientes donde hay un solo punto de red, se tienen dos alternativas:

 a.- Colocar el *faceplate* de fibra óptica, y los equipos que se conecten allí deberán poseer una tarjeta de red de fibra óptica.

 b.- Colocar un convertidor de medio. Uno de los puertos del switch da servicio al paciente del cuarto donde está el punto de fibra óptica, y los otros tres puertos del switch dan servicios a ambientes cercanos.

> Droga ESTACION ENFERMERIA Preparación **RECUPERACION** PACIENTE CUBICULO S2 S2 Paciente Cubiculo PACIENTE AISLADO Aseo

Como ejemplo del punto 2 se tiene la siguiente figura:

Figura 13. Solución con Fibra Óptica y Convertidor de medio electro-óptico. Fuente: Elaboración propia

 En la figura anterior, el rectángulo azul representa el convertidor de medios, la línea gruesa representa el cable de fibra óptica y las líneas delgadas representan los cables de cobre.

Bajo este equema, los puntos de red de fibra óptica se ubicarían de la siguiente manera:

- Empezando por la dirección suroeste, se instala un (1) punto de red de fibra óptica en cada **cubículo para pacientes** (3 cubículos de 4 pacientes)
- **Estación de enfermería**: el switch de 4 puertos cubriría la estación de enfermería, el *paciente aislado* y el *paciente en recuperación*.
- **Recepción**: el switch dará conectividad a *ecografía* (un punto), *Quirófano* (dos puntos), y la recepción misma.
- En la dirección noroeste se coloca un punto de red para cada **cubículo** de 3 camas, en los tres más cercanos a la recepción quedará libre un puerto de cada switch.
- En la **estación de enfermería** se coloca un punto de red y el switch de 4 puertos ofrece conexión a la estación (2), y a cada cubículo de *paciente intermedio*.
- En los dos **cubículos de pacientes** más cercanos al **salón de usos múltiples** se colocará un switch en cada cubículo, tres puertos darán conexión a las tres camas y el cuarto puerto de cada switch se coloca en el salón de usos múltiples.

# *3.1.4.1 Costos de cableado*

 $\overline{a}$ 

 La instalación de fibra óptica por punto cuesta aproximadamente 300 dólares (incluye material y mano de obra), el convertidor de medio electro-óptico tiene un precio de 320 dólares $^{12}$  $^{12}$  $^{12}$ .

<span id="page-64-0"></span><sup>&</sup>lt;sup>12</sup> http://www.cdw.com/shop/products/specs.aspx?EDC=797788. En otras paginas de ventas se pueden encontrar incluso en 300 dólares.

 Si se toma el primer caso, en el cual se instalaran 39 puntos de red de fibra óptica, el costo total de la instalación del cableado será de 39 x \$300 = \$11700.

En el segundo caso, empleando los convertidores de medio, se instalarían menos puntos de red de fibra óptica:

- Ocho (8) en los 8 cubículos para pacientes.
- Dos (2) en las 2 estaciones de enfermería.
- Uno en la recepción.

Además de la instalación del punto de fibra óptica, deben instalarse los puntos de red de cobre que estén en otro ambiente distinto al convertidor de medio, por ejemplo, el switch en la recepción permite que se conecte la persona que allí trabaja y provee conexión a ecografía, así como a quirófano. Esta conexión que se provee, es un UTP parte desde el convertidor en la recepción hacia ecografía.

Las instalaciones de puntos de red de cobre dentro de este esquema son:

- Desde estación de enfermería hasta el *paciente aislado* y el *paciente en recuperación* (2).
- Desde la recepción hacia quirófano (2) y ecografía (1).
- Desde estación enfermería hasta *paciente intermedio* (2).
- Desde los 2 cubículos de pacientes mas cercanos al salón de usos múltiples (cada cubículo utilizaría solo 3 de los cuatro puertos de salida del convertidor) hacia el salón mismo (2).

Se instalarían 11 puntos de fibra óptica, la inversión inicial en cableado estructurado es: 11(300 + 320) = 6820 dólares más la instalación de los puntos de red UTP (9) es  $$6820 + $900 = $7720$ .

Dada la limitación de ancho de banda que ofrecen estos convertidores de medio, es de esperarse que a mediano plazo éstos tengan que ser reemplazados por otros de mayor capacidad. Si se asume que el precio de los mismos para el momento

del reemplazo (y asumiendo que este sea dentro de 10 años), se aproxime a 300 dólares, se estima una inversión adicional de 3300 dólares (11x300). El diagrama de flujo de efectivo se muestra a continuación:

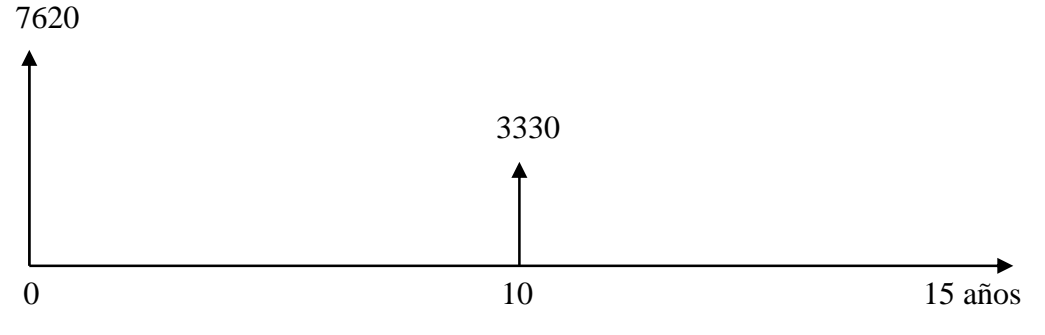

Figura 14. Diagrama de flujo de efectivo para cableado con Fibra óptica. Fuente: Elaboración propia

La instalación de la FTTD puede realizarse con la empresa ADC, la cual es distribuidora de equipos de fibra óptica entre otros, y además tiene una sede en Chile.

En este apartado se han expuesto los costos de cableado, sin considerar el precio de los *patch cords* de fibra óptica, el cual es superior al de cobre, tampoco se consideró el precio de configuración de los switchs 3Com ni el precio superior de las tarjetas de red de fibra óptica.

# *3.1.5 Solución con cobre*

Como se mencionó anteriormente, se tienen tres soluciones para la instalación con par trenzado. Aunque los cables apantallados se recomiendan para reducir la interferencia electromagnética, con el tiempo la protección puede dañarse convirtiéndose en una antena que incrementa la IEM.

Por otra parte, el sistema TERA sobrepasaba los estándares 10GBase-T cuando fue lanzado por Siemon en 1999[13](#page-67-0). La desventaja de este sistema es que su normalización aún está en discusión, y su presencia en el mercado es muy débil, aun no es común ver NICs, ni switchs, ni teléfonos IP con este conector. La instalación de cobre se realiza comúnmente con cable Categoría 6A, el cual permite la instalación de una red LAN 10Gbit Ethernet.

# *3.1.5.1 Costos de cableado*

La instalación de Categoría 6A cuesta 100 dólares, Dado que se van a instalar 39 puntos, la inversión inicial en cableado estructurado es: 39\*100= 3900 El diagrama de flujo de efectivo se muestra a continuación: 3900

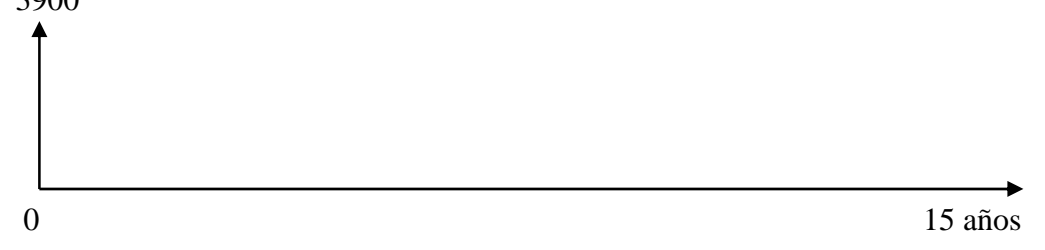

Figura 15. Diagrama de flujo de efectivo para cableado con Categoría 6A. Fuente: Elaboración propia

 En esta comparación no se consideraron los switchs, cuyos precios varían considerablemente de acuerdo al modelo y la marca. Los costos de configuración de los equipos para fibra óptica son similares a los de Categoría 6A, su costo no se incluyó en el análisis en conformidad con el principio de la ingeniería económica de enfocarse en las diferencias al comparar alternativas [19]. Al comparar los diagramas de flujo de efectivo se tiene que la instalación de cableado de cobre es más económica, ahorrando un 48.8% en la inversión inicial. La otra ventaja que tiene realizar esta instalación es que es más rápida, ya que no hay que instalar switches en las paredes ni puntos adicionales.

 $\overline{a}$ 

<span id="page-67-0"></span><sup>&</sup>lt;sup>13</sup> Robert Carlson, Vicepresidente de Marketing Global de Simeón.

# *3.2 Comunicación entre hospitales y Fonasa*

 Se requiere un medio de comunicación para transferir los datos de los pacientes desde los hospitales hasta la oficina secundaria de Fonasa (en la misma región que el centro de atención) para evitar trasladar esta información en disquetes. Luego se traslada hacia la oficina principal en Santiago, donde Fonasa actuará como un sistema de seguros, aprobando el presupuesto para las operaciones y demás decisiones tomadas por los médicos de los hospitales.

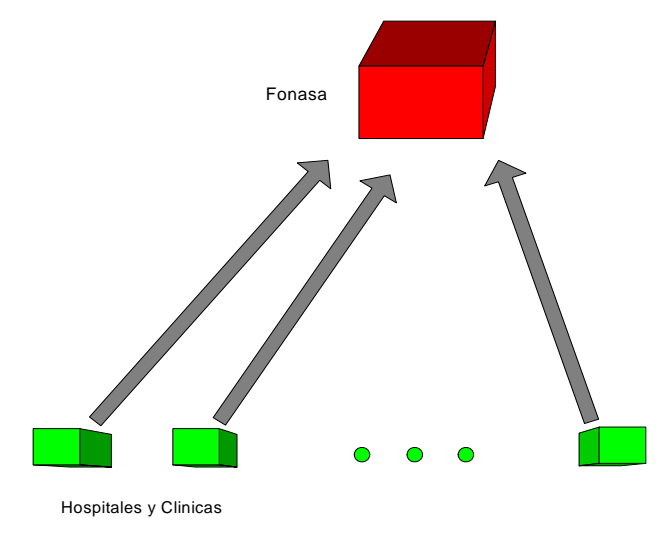

Figura 16. Comunicación Futura entre Hospitales y Fonasa. Fuente: Elaboración propia

# *3.2.1 Demanda*

En lo referente a la demanda actual se tiene lo siguiente:

- La información por paciente es menor a 1,44MB. La historia de 60 pacientes cabe en un disquete.
- La información por paciente no se precisa en tiempo real hasta ahora.

El manejo de la data de los pacientes normalmente se realiza a través de historias médicas que son llenadas a mano en hojas, y quedan en archivos que normalmente ocupan un espacio considerable dentro del centro de salud. Esta forma de manejar la data del paciente es propensa a errores humanos, así como la posesión del documento por personas no autorizadas. Algunos centros de atención con la finalidad de mejorar este proceso, desarrollan sus propios programas informáticos de gestión. Esto es adecuado cuando la información no necesita salir de la base de datos del centro de atención.

Las imágenes médicas más comunes en el ámbito de la imagenología médica son:

- Rayos X. Requieren una imagen por estudio. 10MB digitalizada
- Mamografía. Requiere 4 imágenes por estudio. 40MB por imagen, 160MB por estudio [20].
- Tomografía computarizada. Requieren 40 imágenes por estudio. 512KB por imagen, 20MB por estudio.
- Resonancia Magnética. Requiere 100 imágenes por estudio. 128 KB por imagen, 13MB por estudio.
- Ecografía. Requiere 5 imágenes por estudio. 300KB por imagen, 1,5MB por estudio.

Los servicios básicos que proveerá la red son:

- Transmisión de Imagenología médica y señales (electroencefalografía, electrocardiografía, etc.).
- Servicios de Gestión hospitalaria.
	- o Historias de los pacientes
	- o Inventario de materiales de oficina
	- o Inventario de recursos (algodón, gasa, inyectadoras, etc.)
	- o Manejo de presupuestos

# *3.2.2 Usuarios Tipo*

 Los usuarios de esta red son la gerencia y administración de los hospitales, los médicos dentro del hospital y en Fonasa.

#### *3.2.3 Alcance*

Esta red debe proveer los medios para enviar la información desde los hospitales a nivel metropolitano, es decir se envía la data hasta la oficina secundaria de Fonasa en la región, y de allí se retransmitirá hacia la oficina principal en Santiago de Chile. La otra opción es enviar la información directamente hacia la principal de Fonasa

# *3.2.4 Estimación de Ancho de Banda del ala del Hospital Universitario de Antofagasta*.

En este punto se busca dimensionar el canal que comunicará con Fonasa. Dado que se está realizando un piloto, se toma como ejemplo el ala del Hospital Universitario de Antofagasta. Esto servirá de base para futuras implementaciones.

Una forma de estimar el ancho de banda de salida que requerirá una LAN es haciendo uso de la tabla 1, y asumir que cada punto de red estará navegando en Internet (128Kbit/s). De esta forma, el ancho de banda total requerido viene dado por la multiplicación de 128Kbits/s por los 39 puntos de red, resultando en un ancho de banda igual a 4992Kbits/s. Esto puede considerarse el peor caso porque:

- La mayor parte del tiempo de los pacientes es para descansar, si bien los puntos de red al lado de las camas pueden ser usados por los médicos y enfermeras, tampoco generarán un tráfico permanente. En tal caso, la recepción puede generar mayor tráfico que el resto de los puntos de red.
- Si se disponen puntos para telefonía IP, el ancho de banda a utilizar dependerá del codec empleado. Los más comunes son G.729a (8Kbits/s) y G.711 (64Kbits/s).

Las estaciones de enfermería no generarían un considerable tráfico saliente fuera de la red LAN, ya que el uso que ellas le darán a la red será la de tener acceso a datos del paciente, tales como cuáles medicamentos producen alergias e información de ese orden, que es la primera información que debe suministrarse en el caso de un paciente que entra por emergencias y carece de imágenes o de cualquier otro elemento distinto a un conjunto de caracteres alfanuméricos.

Con las razones anteriormente expuestas, es evidente que contratar una conexión a Internet de 5Mbits/s es excesivo, es recomendable un ancho de banda superior a 1,5Mbits/s para el ala del hospital.

# *3.2.5 Comparación de Alternativas para la Red Hospitales-Fonasa*

 A nivel metropolitano, Metro Ethernet se presenta como una nueva opción para interconexión de oficinas privadas y gubernamentales, además de proveer servicios hasta el hogar (EttH), el cual es menos común. Algunos proveedores de servicio transportan Ethernet sobre fibra óptica a nivel de MAN para aprovechar el alto ancho de banda y simplicidad de esta tecnología, que ahora compite con ADSL ofreciendo ancho de banda simétrico y un Service Level Agreement.

El gobierno de Chile, el cual ha proporcionado acceso a Internet a un considerable número de escuelas, ha invertido en la instalación de antenas para WiMax a nivel de todo su territorio. Esto es, acceso banda ancha a Internet gratuito para todos los chilenos, con una velocidad de acceso de 2,2Mbits/s. La Región 2 para la fecha, no posee acceso a Internet con WiMax. Por otra parte, ENTEL pone un conjunto de planes empresariales para ADSL, los cuales se muestran a continuación:
| Plan              | Velocidad Khits/s  | Precio Referencial             |                 |
|-------------------|--------------------|--------------------------------|-----------------|
|                   |                    |                                |                 |
|                   | Subida / Bajada    |                                |                 |
|                   |                    |                                |                 |
| <b>ADSL 1 MB</b>  | $1024/256$ Kbits/s | $1,47$ UF + IVA                | $$51,60 + IVA$  |
|                   |                    |                                |                 |
|                   |                    |                                |                 |
| ADSL 2 MB         | 2048/256 Kbits/s   | $1,80 \text{ UF} + \text{IVA}$ | $$63,19 + IVA$  |
|                   |                    |                                |                 |
|                   |                    |                                |                 |
|                   |                    |                                |                 |
| <b>ADSL Group</b> | 1024/256 Kbits/s   | $2,66$ UF + IVA                | $$93,37 + IVA$  |
| 1 MB              |                    | Instalación                    | Instalación     |
|                   |                    | $0.96$ UF + IVA                | 33.70           |
| <b>ADSL Group</b> | 2048/256 Kbits/s   | $3,26$ UF + IVA                | $$114,44 + IVA$ |
| $2 \text{ MB}$    |                    | Instalación                    | Instalación     |
|                   |                    | $0.96$ UF + IVA                | 33.70           |
|                   |                    |                                |                 |

Tabla 5. Planes de ENTEL ADSL para la Región  $2^{14}$  $2^{14}$  $2^{14}$ 

Fuentes: www.123.cl ; www.gobiernodechile.cl

Las conversiones a dólares corresponden al valor de 1 Dollar = 524,68 Pesos y 1UF = 18417,70 Pesos, donde UF quiere decir Unidad Fiscal. Esos valores se corresponden al día de trascripción del presente trabajo, y el valor del dólar en relación al peso chileno puede variar de un día para otro.

La red se puede realizar por las dos formas, y ambas cubren con las expectativas actuales. Aún así, la comunicación que se requiere, se puede realizar a través de Internet por poseer un mayor alcance y un menor costo, pudiendo transmitir la información directamente hacia la oficina principal de Fonasa.

 A continuación se muestra una tabla que muestra la comparación de ambas alternativas en función del presente proyecto:

 $\overline{a}$ 

<span id="page-72-0"></span><sup>&</sup>lt;sup>14</sup> Los valores en UF fueron tomados de la pagina www.123.cl, los valores de las conversiones de pesos, dólares y unidades fiscales fueron tomados de www.gobiernodechile.cl.

| Parámetro           | MetroEthernet      | Internet (ADSL / WiMax)      |  |
|---------------------|--------------------|------------------------------|--|
| Precio              | Medianos a altos   | Barata / Gratis              |  |
|                     | 1Mbits/s - $$1000$ |                              |  |
|                     | $2Mbits/s - $1500$ |                              |  |
| Escalabilidad       | Moderada           | Más sencilla porque requiere |  |
|                     |                    | trámites,<br>menos<br>menos  |  |
|                     |                    | contratos o ajustes en los   |  |
|                     |                    | mismos                       |  |
| Calidad de Servicio | <b>SLA</b>         | Sin QoS                      |  |
| Alcance             | Metropolitano      | Global                       |  |

Tabla 6. Comparación de alternativas para comunicación Hospital – Fonasa

Fuente: Elaboración propia

# *3.3 Comunicación entre la oficina principal de Aleph y la nueva oficina en Santiago de Chile*

La oficina de la empresa Aleph en Venezuela requiere un enlace con la oficina de Aleph en Chile para la transmisión de datos relacionados con sus operaciones, es deseable la transmisión de voz y video, a fin de reducir los gastos en pasaje y estadía.

## *3.3.1 Situación Actual*

La oficina de Aleph en Venezuela posee una red LAN instalada para las operaciones de la empresa. Esta oficina se encuentra actualmente en Valencia, sin embargo, va a ser mudada a Caracas al cabo de unos meses. En la oficina de Santiago de Chile, la cual se encuentra dentro del edificio de Fonasa, no hay red alguna por el momento, sólo se encuentra el escritorio que emplea el abogado de la empresa. La comunicación entre las oficinas se realiza por medio de la PSTN y las reuniones se

hacen de forma directa, es decir, los gerentes de proyecto viajan a Santiago de Chile para reunirse con sus socios en Chile y gerentes de Fonasa. El costo monetario es de \$3500 por dos semanas para dos personas incluyendo pasaje, comida y alojamiento, aproximadamente.

### *3.3.2 Situación Futura*

Se espera que crezcan las operaciones de la compañía en Chile, de manera que se incorporen más personas a trabajar en la misma. En consecuencia, habrá una transferencia de datos relacionados con el negocio, así como una comunicación de voz y video.

#### *3.3.3 Usuarios Tipo*

 Los usuarios que se esperan hagan uso de esta red son los gerentes de proyecto.

## *3.3.4 Estimación del ancho de banda para la comunicación entre oficinas*

Dado que se desea transmitir videoconferencia, comunicación por medio de telefonía IP y transmisión de datos, el ancho de banda requerido puede variar dependiendo de los equipos utilizados y la calidad deseada.

- Los teléfonos IP comerciales emplean codecs que van desde los 8Kbits/s hasta los 64 Kbits/s.
- Los equipos de videoconferencia comerciales requieren velocidades de 56Kbits/s hasta los 2Mbits/s.

Se puede trabajar sobre la base de un ancho de banda que ofrezca 384Kbits/s para videoconferencia, y un espacio de guarda de 128 Kbits/s para la transmisión simultánea de datos o cualquier otro servicio.

#### *3.3.5 Presentación y Comparación de Alternativas*

Existen en el mercado de las comunicaciones internacionales diferentes soluciones para proveer conectividad entre oficinas remotas. Varias de estas tecnologías dan soporte a la videoconferencia, y tres de ellas serán analizadas en el presente trabajo porque son las opciones que más se aproximan a lograr una relación costo-beneficio óptima para la empresa Aleph, éstas son: Frame Relay, MPLS e Internet. Otras tecnologías también soportan este servicio como lo es por ejemplo**,**  ATM que permite videoconferencia, pero comercialmente se ofrece con un ancho de banda de [15](#page-75-0)5Mbits/s, siendo este ancho de banda  $400^{15}$  veces superior a lo necesitado, sin contar el elevado costo de este servicio.

#### *3.3.5.1 Frame Relay*

Frame Relay es un servicio que normalmente se ofrece a empresas y organismos públicos que requieran de una conexión *punto a punto* o *puntomultipunto*. Al contratar este servicio, los clientes realizan un pago al inicio, que corresponde a la instalación y configuración de los equipos en sus predios, y una serie de pagos mensuales por uso del servicio. Comúnmente Frame Relay ofrece velocidades que van desde 64Kbits/s hasta 2Mbits/s.

Contenidos de *hojas de contratación de servicios* para Frame Relay se presentan en las siguientes dos tablas, las cuales están divididas en tres bloques, uno que describe la topología, el segundo presenta los cargos mensuales y el tercero presenta la inversión que se realiza sólo en el momento de contratación<sup>[16](#page-75-1)</sup>.

 $\overline{a}$ 

 $15$  155M/384K = 403,6458

<span id="page-75-1"></span><span id="page-75-0"></span><sup>&</sup>lt;sup>16</sup> La empresa que ofreció estos precios solicitó al autor mantener el anonimato. Por lo que se hará referencia a la empresa por medio de las letras LG.

| <b>Configuration Topology</b> | <b>Remote Country</b>                          | Chile          |
|-------------------------------|------------------------------------------------|----------------|
|                               | Remote LG POP                                  | Santiago       |
| <b>Host Country</b>           |                                                | Venezuela      |
| <b>Host LG POP</b>            |                                                | Caracas        |
|                               | Remote Port Kbits/s                            | 512            |
|                               | Host Port Kbits/s                              | 512            |
|                               | <b>CIR Kbits/s</b>                             | 384            |
|                               | Managed Router CPE in<br><b>Remote Country</b> | CISCO2610XM IP |
|                               | Managed Router CPE in<br><b>Host Country</b>   | CISCO2610XM IP |
| LG<br><b>Monthly</b><br>List  | FR Port (priced @ Remote)                      | \$2.059        |
| <b>Charges</b>                | FR Port (priced @ Host)                        | \$2.059        |
|                               | <b>CIR</b> Price                               | \$9.298        |
|                               | Total FR MRC (total sin                        | \$13.416       |
|                               | routers)                                       |                |
|                               | <b>Total Routers MRC</b>                       | \$711          |
|                               | Total<br>FR+CPE+Customer                       | \$14.127       |
|                               | Care+LL MRC                                    |                |
| <b>LG One-Off List</b>        | Local Loop non recurring                       |                |
| <b>Charges</b>                | charges                                        |                |
|                               | FR Port Install (@ Remote)                     | \$1.000        |
|                               | FR Port Install (@ Host)                       | \$1.000        |
|                               | Total FR Install (instalación                  | \$2.000        |
|                               | de los dos puertos FR)                         |                |
|                               | One-Time<br><b>CPE</b><br>Charges              | \$2.531        |
|                               | (Installation,<br>Shipping<br>&                |                |
|                               | Duties)                                        |                |
|                               | Total FR+CPE+PM+FM+LL                          | \$4.531        |
|                               | <b>NRC</b>                                     |                |

Tabla 7. Costo de FR: Puerto de 512 Kbits/s – CIR 384 Kbits/s

| <b>Configuration Topology</b> | <b>Remote Country</b>                          | Chile          |
|-------------------------------|------------------------------------------------|----------------|
|                               | Remote LG POP                                  | Santiago       |
|                               | <b>Host Country</b>                            | Venezuela      |
|                               | <b>Host LG POP</b>                             | Caracas        |
|                               | Remote Port Kbits/s                            | 768            |
|                               | Host Port Kbits/s                              | 768            |
|                               | <b>CIR Kbits/s</b>                             | 512            |
|                               | Managed Router CPE in<br><b>Remote Country</b> | CISCO2610XM IP |
|                               | Managed Router CPE in<br><b>Host Country</b>   | CISCO2610XM IP |
| List<br>LG<br>Monthly         | FR Port (priced @ Remote)                      | \$2.730        |
| Charges                       | FR Port (priced @ Host)                        | \$2.730        |
|                               | <b>CIR Price</b><br>\$11.123                   |                |
|                               | <b>Total FR MRC</b>                            | \$16.583       |
|                               | <b>Total Routers MRC</b>                       |                |
|                               | \$17.294<br>FR+CPE+Customer<br>Total           |                |
|                               | Care+LL MRC                                    |                |
| <b>LG One-Off List</b>        | Local Loop non recurring                       |                |
| <b>Charges</b>                | charges                                        |                |
|                               | FR Port Install (@ Remote)                     | \$1.000        |
|                               | FR Port Install (@ Host)                       | \$1.000        |
|                               | <b>Total FR Install</b><br>\$2.000             |                |
|                               | One-Time<br><b>CPE</b><br>Charges<br>\$ 2.531  |                |
|                               | (Installation,<br>Shipping<br>$\&$             |                |
|                               | Duties)                                        |                |
|                               | Total FR+CPE+PM+FM+LL                          | \$4.531        |
|                               | <b>NRC</b>                                     |                |

Tabla 8. Costo de FR: Puerto de 768 Kbits/s – CIR 512 Kbits/s

 $\overline{a}$ 

<span id="page-77-0"></span> $17$  Igual que en el caso anterior porque la instalación es independiente del CIR y del Puerto.

El primer bloque presenta la ubicación de de los POP (point of presence) de la compañía. Esto es, las ciudades donde están las oficinas a interconectar. Muestra el CIR y el valor del puerto, esto es el tamaño de la ráfaga en exceso, lo que el usuario puede usar en un momento cualquiera, siempre que la red no esté congestionada. Y muestra el equipo con el cual es cliente se conectará a la red. Este router de servicios integrados cumple con las mismas funciones que el FRAD, sería alquilado por la empresa LG a Aleph y el pago de este alquiler entra en el bloque denominado "LG Monthly List Charges". Este bloque presenta los pagos mensuales que debería hacer la empresa Aleph (Monthly Recurrent Charges, MRC). Estos pagos son por concepto de *Puerto FR* (Be), *CIR* y alquiler de los dos routers. Donde *Total FR MRC* es la suma del alquiler de los dos *puertos* y el *CIR*. La última línea de este bloque, es el pago mensual que realizaría Aleph durante el tiempo que dure el contrato, el cual puede ser desde un año, tres (3) años o más.

El cálculo del costo del CPE (router) tanto mensual como NRC (No Recurrent Charge) para Chile es igual al de Venezuela, se muestra en la siguiente tabla:

| <b>Location Country</b>         | Chile                               |  |
|---------------------------------|-------------------------------------|--|
| <b>Distance from EIS Center</b> | $\epsilon$ 100 $km$                 |  |
| <b>Product Code</b>             | CISCO2610XM IP                      |  |
| <b>Product Description</b>      | 10/100 Ethernet Router, 48MB Flash, |  |
|                                 | 96MB DRAM, IP sw                    |  |
| <b>Time to Attend</b>           | 6 hours (Std)                       |  |
| <b>Restore Time</b>             | 3 hours (Std)                       |  |
| <b>H/W Rental Price</b>         | \$95                                |  |
| <b>Equipment Care Price</b>     | \$261                               |  |
| <b>Total Monthly Price</b>      | \$356                               |  |
| <b>Router Install Charge</b>    | \$1.240                             |  |

Tabla 9. Costos de Instalación y Mantenimiento CPE FR

En la hoja de contratación, esta tabla se presentaría dos veces, una para la oficina de Venezuela y otra para la oficina de Chile, es decir, Aleph pagaría \$356x2 mensualmente. Los recuadros son los siguientes:

- *Distance from EIS Center* está dedicado al rango de distancia desde la POP de LG hasta Aleph. Este valor afecta de manera importante en el costo de instalación y mantenimiento, porque el costo por mantenimiento es mayor con la distancia.
- El *tiempo de atención* es de 6 horas, esto es, ante una falla, se abre un ticket y el proveedor tiene hasta 6 horas para atender el caso. La empresa LG normalmente, lo primero que hace es un diagnóstico remoto, si en una hora no se ha logrado reestablecer el router, se reemplaza con otro. Desde el diagnóstico hasta el cambio del router son 3 horas.
- *H/W Rental Price* es el precio de alquiler del router, sin mantenimiento.
- *Equipment Care Price* es el costo de mantenimiento mensual del router.
- *Total Monthly Price* es la suma de los dos costos anteriores.
- *Router Install Charge* es el precio de instalación del router.

#### *3.3.5.2 MPLS*

Este servicio compite en el mercado con Frame Relay, para ofrecer a empresas el transporte de señales de voz, video y data con características similares para el cliente. Es decir, aunque tecnológicamente son diferentes, para la empresa Aleph, el enlace es y debe ser transparente, ya que lo importante es la transmisión de las señales de audio, video y datos. Una de las ventajas de ambas soluciones es el intercambio de información en forma privada. Aunque las oficinas de Aleph generarían bajos niveles de tráfico, MPLS en el mercado ofrece velocidades de transmisión superiores a Frame Relay. Las velocidades bajas que pueden solicitarse son: 64, 128, 192, 256, 384, 512, 769, 1M, 1.5, 2M, 3M, 4M, 4.5M, 5M. Existen contratos para velocidades superiores en MPLS que no son necesarias para nuestro caso.

Contenidos de hojas de contratación de servicios para MPLS se presentan en las siguientes dos tablas, las cuales están divididas en cinco bloques:

| <b>Site Total &amp; Location</b> | <b>Country</b>                              | Chile                | Venezuela            |
|----------------------------------|---------------------------------------------|----------------------|----------------------|
|                                  |                                             |                      |                      |
|                                  | <b>Region</b>                               | <b>LAM</b>           | <b>LAM</b>           |
| Speed, Type of                   | <b>IP Bandwidth</b>                         | 512                  | 512                  |
| Service, & Profile               | <b>Type of Service</b>                      | Platinum             | Platinum             |
|                                  | <b>Profile</b>                              | <i>International</i> | <i>International</i> |
|                                  | <b>Router Model</b>                         | CISCO2610XM IP       | CISCO2610XM IP       |
| <b>Back-up</b>                   | <b>Convergence Option</b>                   | Video & Voice over   | Video & Voice over   |
|                                  | for Service                                 | IP                   | IP                   |
|                                  | <b>Management</b>                           |                      |                      |
| <b>MONTHLY</b>                   | <b>IPVPN Bandwidth</b>                      | \$4215               | \$5350               |
| <b>RECURRING</b>                 | <b>Retail Price</b>                         |                      |                      |
| <b>CHARGES</b>                   | <b>IPVPN Bandwidth</b>                      | \$4215               | \$5350               |
|                                  | <b>Adjusted Price</b>                       |                      |                      |
|                                  | <b>Router Price</b>                         | \$367                | \$367                |
|                                  | <b>Service Mgt</b>                          | \$240                | \$240                |
|                                  | <b>Total Site Price per</b><br><b>Month</b> | \$4822               | \$5957               |
| <b>ONE-TIME CHARGES</b>          | <b>One-Time</b>                             | \$2900               | \$2900               |
|                                  | <b>Installation Charges</b>                 |                      |                      |
|                                  | <b>Total One-Time</b>                       | \$2900               | \$2900               |
|                                  | <b>Charges</b>                              |                      |                      |

Tabla 10. Precios MPLS 512Kbits/s.

| <b>Site Total &amp; Location</b> | <b>Country</b>              | Chile                 | Venezuela             |
|----------------------------------|-----------------------------|-----------------------|-----------------------|
|                                  |                             |                       |                       |
|                                  | Region                      | <b>LAM</b>            | <i>LAM</i>            |
| Speed, Type of                   | <b>IP Bandwidth</b>         | 768                   | 768                   |
| Service, & Profile               |                             |                       |                       |
|                                  | <b>Type of Service</b>      | Platinum              | Platinum              |
|                                  | <b>Profile</b>              | <i>International</i>  | <i>International</i>  |
|                                  | <b>Router Model</b>         | CISCO2610XM IP        | CISCO2610XM IP        |
| <b>Back-up</b>                   | <b>Convergence Option</b>   | Video & Voice over IP | Video & Voice over IP |
|                                  | for Service                 |                       |                       |
|                                  | <b>Management</b>           |                       |                       |
| <b>MONTHLY</b>                   | <b>IPVPN Bandwidth</b>      | \$5645                | \$7170                |
| <b>RECURRING</b>                 | <b>Retail Price</b>         |                       |                       |
| <b>CHARGES</b>                   | <b>IPVPN Bandwidth</b>      | \$5645                | \$7170                |
|                                  | <b>Adjusted Price</b>       |                       |                       |
|                                  | <b>Router Price</b>         | \$367                 | \$367                 |
|                                  | <b>Service Mgt</b>          | \$240                 | \$240                 |
|                                  | <b>Total Site Price per</b> | \$6252                | \$7777                |
|                                  | <b>Month</b>                |                       |                       |
| <b>ONE-TIME CHARGES</b>          | <b>One-Time</b>             | \$2900                | \$2900                |
|                                  | <b>Installation Charges</b> |                       |                       |
|                                  | <b>Total One-Time</b>       | \$2900                | \$2900                |
|                                  | <b>Charges</b>              |                       |                       |

Tabla 11. Precios MPLS 768Kbits/s.

En el primer bloque se hace referencia a los países y a las regiones en que se encuentran, en este caso Latinoamérica. En el segundo bloque el punto más importantes es el ancho de banda, el tipo de servicio se relaciona con el tipo de trafico deseado, debido a que se le hizo mención a la empresa de voz, video y datos, sugieren el tipo "platino", el mejor que pueden ofrecer, a diferencia de cuando se especifica que el trafico será de voz, entonces el tipo de servicio puede ser "oro" por ejemplo. En el cuarto bloque están los costos mensuales, para el ancho de banda para cada oficina, los dos routers, y mantenimiento. De éste bloque. La última casilla corresponde con el pago mensual que realizará Aleph (\$4822 + \$5957 = \$10779. para un AB de 512K). En el último recuadro está el costo de instalación, el cual es el mismo en ambos casos  $$2900x2 = $5800$ .

| Chassis, Memory,                         | <b>Country</b>                 | Chile                   | Venezuela               |
|------------------------------------------|--------------------------------|-------------------------|-------------------------|
| and Software                             | <b>Distance from</b>           | $\leq 50$ km            | $<=50$ $km$             |
|                                          | <b>Service Centre</b>          |                         |                         |
|                                          | <b>Product Code</b>            | <b>CISCO2610XM IP</b>   | CISCO2610XM IP          |
|                                          | <b>Product Description</b>     | 10/100 Ethernet RouteR, | 10/100 Ethernet RouteR. |
|                                          |                                | 48MB Flash, 96MB DRAM   | 48MB Flash, 96MB DRAM   |
|                                          |                                | IP sw                   | IP sw                   |
| <b>Maintenance Options</b>               | <b>Max Response Time</b>       | 4 hours (Std)           | 4 hours (Std)           |
|                                          | <b>Restore Time</b>            | 3 hours (Std)           | 3 hours (Std)           |
| Chassis, Memory, &<br>SW                 | <b>H/W Rental Price</b>        | \$140                   | \$140                   |
|                                          | <b>Equipment Care</b><br>Price | \$227                   | \$227                   |
|                                          | <b>Total Monthly Price</b>     | \$367                   | \$367                   |
|                                          | <b>Excluding Interfaces</b>    |                         |                         |
| <b>Total Monthly CPE</b><br><b>Price</b> |                                | \$367                   | $\mathcal{S}^-$<br>367  |

Tabla 12. Detalles de costo del CPE

Una ventaja de MPLS es la QoS, porque ésta es una red construida para convergencia de servicios, de hecho, posee más inteligencia que la red FR, ya que MPLS está basado en protocolos de enrutamiento y no en tablas manuales, por esta razón se dice que MPLS es un protocolo de capa 2,5.

*.* 

Tabla 13. Comparación de Velocidad y Precios de FR y MPLS

|             | Velocidad                 | Precio Instalación | Costo Mensual |
|-------------|---------------------------|--------------------|---------------|
|             | <b>384K CIR</b><br>\$4531 | \$14.127           |               |
| Frame Relay | 521K Puerto               |                    |               |
|             | 512 CIR                   | \$4531             | \$17.294      |
|             | 768K Puerto               |                    |               |
| <b>MPS</b>  | 512K                      | \$2900             | \$10.779      |
|             | 768K                      | \$2900             | \$14.029      |

Fuente: Elaboración Propia

#### 3.3.5.3 Internet

Internet es una red Best Effort, es decir, no ofrece calidad de servicio. Por lo cual puede presentar dificultades a la hora de realizar videoconferencias haciendo uso de este medio de comunicación.

Empleando NeoTrace Professional Versión 3.25 Copyright® NeoWorx, Inc. se puede conocer la ruta que sigue un paquete desde que sale del host origen hasta el host destino, a través de su URL o su dirección IP. IP es un protocolo no orientado a conexión, en este sentido, los paquetes siguen rutas distintas unos de otros y éste es uno de los factores que afectan la latencia, la cual puede ser un valor determinado para un paquete y un valor distinto para otro. En las siguientes figuras se muestran los resultados arrojados por NeoTrace:

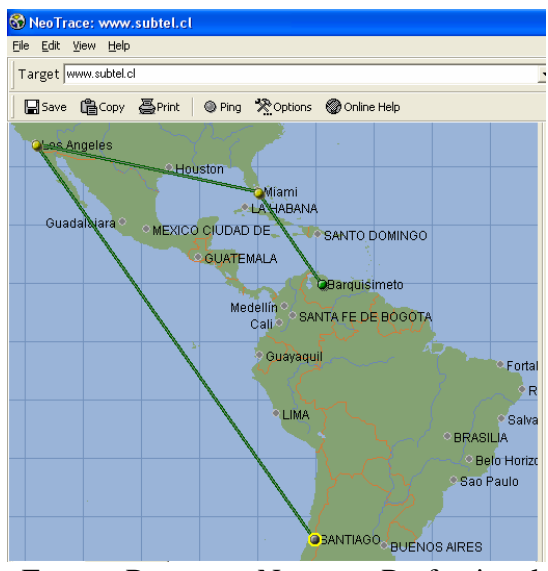

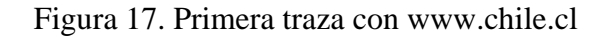

Fuente: Programa Neotrace Professional

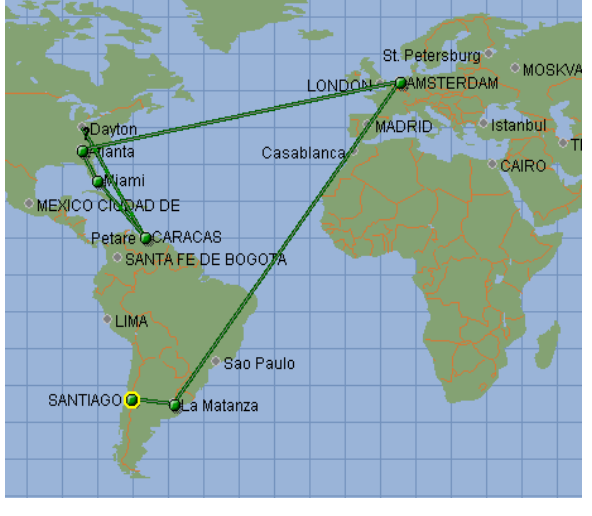

Figura 18. Segunda traza con www.chile.cl

Fuente: Programa Neotrace Professional

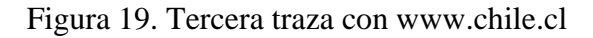

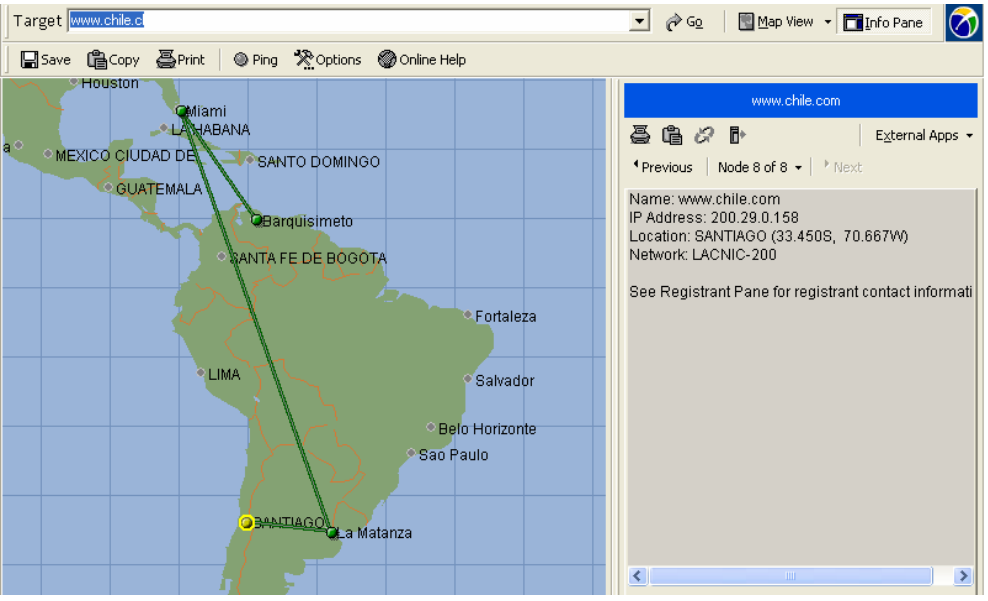

Fuente: Programa Neotrace Professional

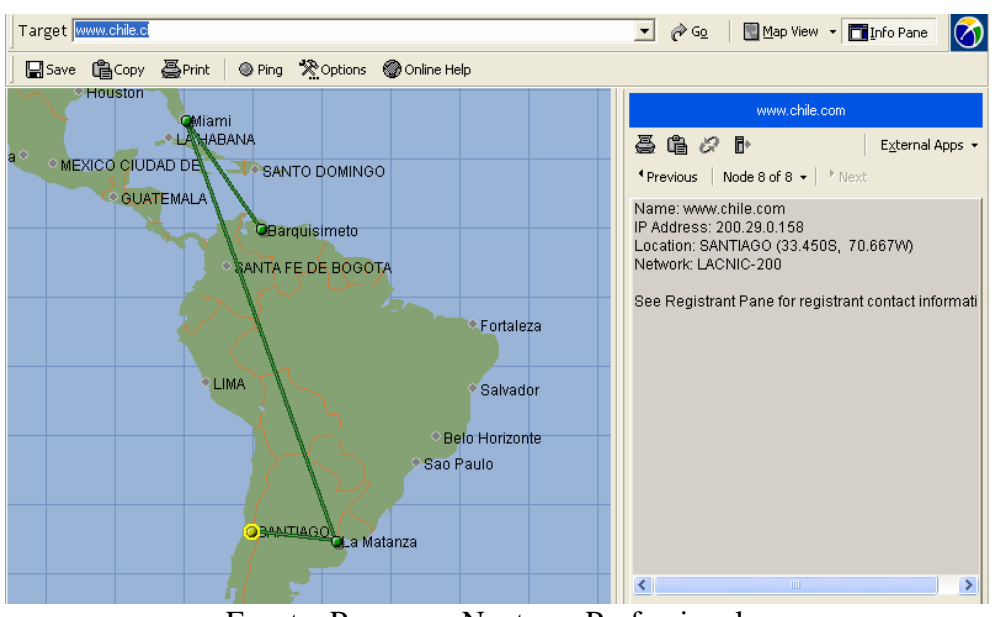

Figura 20. Cuarta traza con www.chile.cl

Fuente: Programa Neotrace Professional

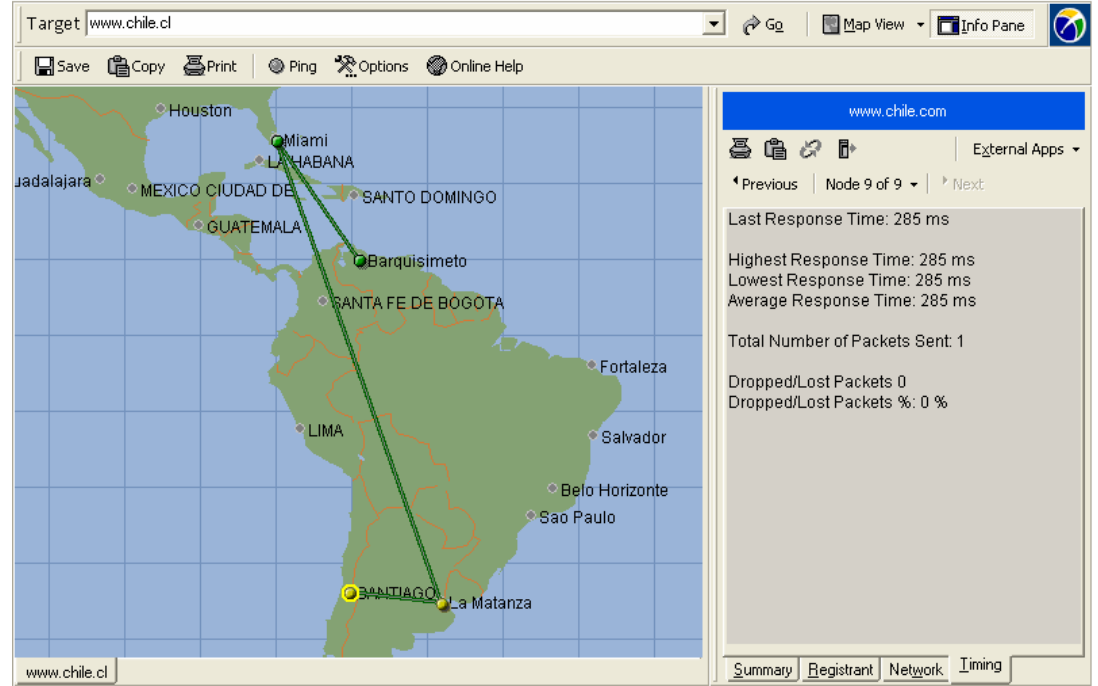

Figura 21. Quinta traza con www.chile.cl.

Fuente: Programa Neotrace Professional

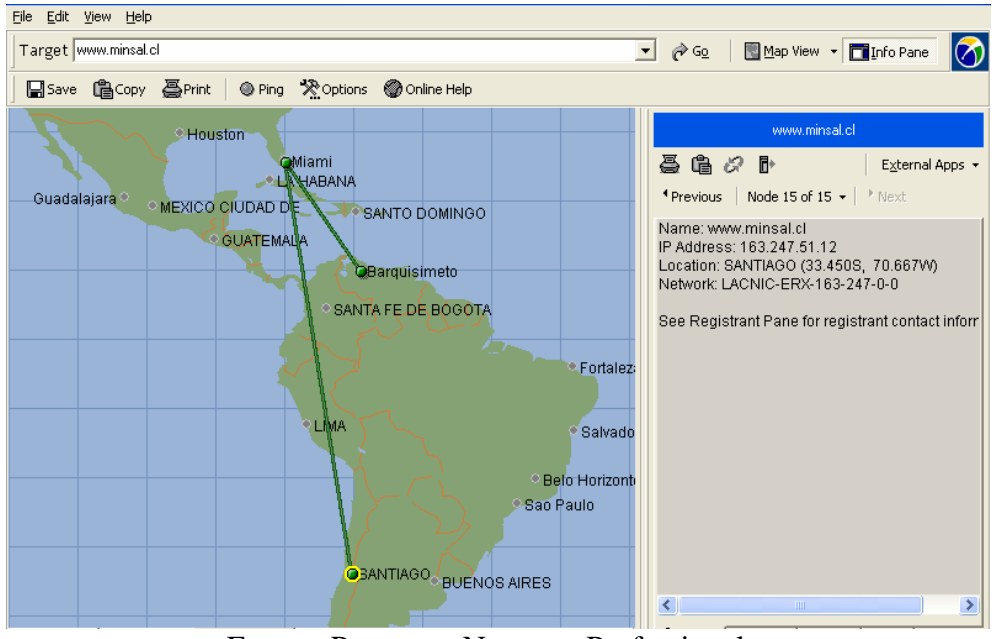

Figura 22. Traza con www.minsal.cl

Fuente: Programa Neotrace Professional

Gracias a las gráficas anteriores se puede observar que los paquetes toman distintas rutas para ir desde un host origen a un host destino. Este es uno de los factores que hacen que los paquetes en Internet llegan al destino con retardos diferentes e inclusive con un orden diferente al que fueron enviados. Esto afecta la isocronía requerida en la transmisión de señales como voz y video.

Otro programa, el cual es una utilidad de TCP/IP, empleada para conocer si un equipo remoto se encuentra activo en la red es **Ping**[18](#page-86-0). En Windows XP se puede utilizar con los siguientes pasos:

- 1. Hacer Click sobre el menú inicio.
- 2. Hacer Clic sobre Ejecutar.
- 3. Se escribe CMD, y luego aparece una ventana DOS desde la cual se puede ejecutar el comando.

 $\overline{a}$ 

<span id="page-86-0"></span><sup>&</sup>lt;sup>18</sup> Al parecer su nombre proviene de Packet Internet Groper

4. Se escribe Ping www.chile.cl por ejemplo, o cualquier destino que se desee, también se puede emplear introduciendo la dirección IP destino.

Cuando se ejecuta el comando ping, se envía una serie de paquetes hasta el servidor deseado con el objeto de recibir información sobre el servidor. Este comando se ejecutó con la finalidad de tener una idea de la latencia que hay al emplear Internet como medio de comunicación entre Venezuela y Chile.

El tiempo medido es round trip, esto es el tiempo es ida y vuelta total. Se puede tomar como media el tiempo de ida y de vuelta como iguales para fines de aproximación, aunque en la realidad esto no es necesariamente así, además, los paquetes del comando ping no tiene calidad de servicio ni prioridad en la red, a diferencia de lo que pueden llegar a ocurrir con el tráfico de voz y de video.

| <b>Destino</b>  | Tiempo mínimo                                | Tiempo máximo | <b>Tiempo medio</b> |
|-----------------|----------------------------------------------|---------------|---------------------|
| www.chile.cl    | 257                                          | 276           | 267                 |
| www.chile.cl    | 259                                          | 270           | 263                 |
| www.chile.cl    | 256                                          | 273           | 263                 |
| www.minsal.cl   | 291                                          | 346           | 308                 |
| www.camlibro.cl | 1031                                         | 1437          | 1201                |
| www.ciudad.cl   | 783                                          | 1400          | 1092                |
| www.subtel.cl   | Tiempo de espera agotado para esta solicitud |               |                     |

Tabla 14. Tiempos medidos con el comando PING desde Venezuela (ms)*.* 

Fuente: Elaboración propia

| <b>ex</b> C: \WINDOWS\system32\cmd.exe                                                                                                    |
|----------------------------------------------------------------------------------------------------|
| C:\Documents and Settings\MARCANO>ping www.chile.cl                                                                                                    |
| Haciendo ping a www.chile.com [200.29.0.158] con 32 bytes de datos:                                                                                                    |
| Respuesta desde 200.29.0.158: bytes=32 tiempo=276ms TTL=57<br>Respuesta desde 200.29.0.158: bytes=32 tiempo=265ms TTL=57<br>Respuesta desde 200.29.0.158: bytes=32 tiempo=271ms TTL=57<br>Respuesta desde 200.29.0.158: bytes=32 tiempo=257ms TTL=57 |
| Estadísticas de ping para 200.29.0.158:<br>Paquetes: enviados = 4, recibidos = 4, perdidos = 0<br>(0% perdidos),<br>Tiempos aproximados de ida y vuelta en milisegundos:<br>Mínimo = 257ms. Máximo = 276ms. Media = 267ms                            |

Figura 23. Ejecución de Ping www.chile.cl

Fuente: Elaboración propia.

Haciendo un ping en www.subtel.cl el tiempo de solicitud se agotaba en cada ocasión independientemente del día y la hora. En la tabla anterior se observa que en algunos casos la latencia excede los valores aceptables para una comunicación de voz o video, a esto hay que agregarle la latencia del codec que se esté utilizando y de paquetización.

Los costos mensuales que ofrecen los ISPs pueden variar dependiendo del ancho de banda a elegir y del proveedor. Para cubrir las necesidades de una videoconferencia y comunicación de voz y datos, de PC a PC, puede ser suficiente solicitar un ancho de banda de 1,5Mbits/s. Si bien 384Kbits/s suele ser una medida común empleada para la realización de videoconferencias, hay dos razones que motivan a solicitar un ancho de banda superior:

- La primera es que el throughput nunca alcanza el 100%, es decir, en un lapso de tiempo determinado se transmiten mil bytes, y al destino solo le llegan 700bytes por razones tales como latencia o perdida de paquetes en la red, entonces el throughput es de 70%.
- La segunda razón para solicitar un ancho de banda superior es permitir el empleo de equipos de videoconferencia que ofrezcan una

imagen de un grupo de personas y no a un solo individuo, o simplemente una mejor calidad de imagen.

Esta solución en Venezuela tiene un costo mensual de \$250 aproximadamente.

## **CONCLUSIONES**

 El desarrollo de cualquier proyecto tiene como primera etapa la Ingeniería Conceptual. Para establecer la red debe considerarse el uso de los equipos presentes en el mercado, tanto los que ya poseen una posición de años como los más modernos.

 Anteriormente, al diseñar una red sólo se consideraban las computadoras personales como equipos terminales. Sin embargo, hoy en día han de considerarse otros equipos adicionales debido a la alta penetración de la automatización en las diversas áreas del quehacer humano, tales como el campo automotriz y en este caso, el campo de la medicina. Los equipos médicos integran el uso de microprocesadores a sus funciones, de este modo, pueden realizar más funciones, ofrecer más ventajas y estar integrados a una red.

Se puede elegir instalar redes LAN con tecnología de fibra óptica o cobre, y la opción más costosa no es necesariamente la mejor solución. En el diseño de la red LAN es necesario conocer y analizar sus posibles usos, ya que esto conlleva a un mejor diseño y a una mejor estimación del ancho de banda. Se tomó como modelo el ala de un hospital, el cual sirvió de base para el análisis y desarrollo de los criterios de diseño para las redes LAN de la Región 2 de Chile.

En un hospital o clínica lo primero son los pacientes, esto no solo es una filosofía relativa a la profesión de la medicina y de la enfermería, todos los elementos que entran a formar parte de un hospital deben seguir esa filosofía incluyendo los servicios de comunicaciones, los cuales deben ser elegidos en función de la mayor comodidad, bienestar y rápida recuperación.

 Las empresas en constante crecimiento requieren mantener la comunicación con sus oficinas en cualquier parte del mundo. Existen diferentes propuestas presentadas por empresas de comunicaciones. Entre las propuestas más importantes para la fecha se incluyen Frame Relay y MPLS con un nivel de servicio que queda establecido en el contrato de servicio. Este Acuerdo de Nivel de Servicio (SLA) permite al cliente gozar de una calidad de servicio que haya negociado, así como la compensación económica en caso de que el proveedor no cumpla con los parámetros establecidos. Otra solución que permite comunicar diferentes oficinas a nivel mundial es la Internet, la cual sólo ofrece un servicio sin QoS, a un precio considerablemente bajo comparado con Frame Relay y MPLS. Precisamente, por razones económicas muchas empresas se inclinan a considerar Internet como la solución para sus necesidades de comunicación.

## RECOMENDACIONES

 Si bien las redes inalámbricas son económicas y son más flexibles que los medios guiados, son muy recomendables en ambientes diferentes al hospitalario. Sin embargo, en el contexto que se ha presentado, estas redes presentan desventajas importantes. La primera es la exposición a las ondas electromagnéticas, dentro del ambiente de un hospital, ya que existen diversos equipos que pudieran verse afectados, o afectar a otros, aparte del tema de salud por exposición. La segunda, es un tema de seguridad: la facilidad con la cual hoy día se capturan las tramas y se analizan por modernos algoritmos, con lo cual, en pocos minutos se pueden obtener las claves de acceso a estas redes, y por otra parte, los equipos médicos aun no tienen incorporadas estas funcionalidades como un factor común, es factible encontrar equipos médicos con conectores RJ-45, pero es poco frecuente ver que los mismos tengan conectividad inalámbrica.

 Un cableado no estructurado hará que los costos sean recurrentes, porque necesitará que se le actualice regularmente. El cableado de las redes LAN debe hacerse según las normas de cableado estructurado porque de esta forma se obtiene un mejor rendimiento de la red, orden en la administración de la misma, flexibilidad y escalabilidad, así como una alta disponibilidad que minimiza los riesgos de paralización de las operaciones. Adicionalmente, los costos por actualizaciones, operación y mantenimiento serán menores.

 Con el propósito de seguir un esquema de administración uniforme, se recomienda seguir el estándar de administración para la infraestructura de telecomunicaciones en edificios comerciales TIA/EITA-606, ya que ésta abarca la administración de conectores, medios, rutas, espacios y puestas a tierra haciendo uso de etiquetas, registros, reportes y planos.

 Se recomienda la instalación de un sistema de aterramiento para los equipos de comunicación acorde con las TIA/EIA-607 porque éstos son parte integral del cableado estructurado al que soportan, ayudando a proteger a los equipos y personas.

 Son recomendables dos impresoras, una de alta calidad para la entrega de resultados de los exámenes, y la otra para imprimir documentos administrativos o de otro tipo. Se recomienda el uso de UPS, especialmente en áreas rurales o apartadas.

 La red que comunicará los hospitales será una red WiMax, esta red, por ser inalámbrica posee las vulnerabilidades ya mencionadas, para ello se recomiendan sistemas de encriptación que ofrezcan mayor seguridad que WAP o WPE, pudiendo ser WPE2 o alguno más avanzado.

 Para comunicar las oficinas de Aleph, se puede realizar una VPN porque de esta forma se consigue mayor seguridad en la transmisión de los datos. Se puede realizar la misma de diferentes maneras, una de ella, es con software gratuito disponible en Internet. Estos programas pueden ser problemáticos desde su instalación hasta su puesta en operación. Otra manera de realizar la VPN es por medio de Windows. Este sistema operativo permite la creación de VPNs de una forma relativamente sencilla, también ofrece la ventaja de no sobrecargar al CPU ni de ocupar mayor espacio de memoria.

En todas las redes se recomienda el uso de analizadores de protocolos como Ethereal, o medidores de ancho de banda como BWMeter, y confirmar si el ancho de banda empleado es el adecuado, y conocer los retardos dentro de las redes. Se recomiendan estas pruebas después de la materialización del proyecto en un futuro cercano con la finalidad de verificar el comportamiento de la red y realizar los ajustes necesarios.

## REFERENCIAS BIBLIOGRAFICAS

[1] Forouzan, Behrouz. *Transmisión de Datos y Redes de Comunicaciones*. Segunda Edición. 2002. p. 839

- [2] Guía del Curso de Redes Activas del Instituto Tecnológico (UCV).
- [3] Cisco. CCNA. Cisco Certified Network Associate. 2006
- [4] Tomasi, Wayne .*Sistemas de comunicaciones* 1996 Segunda Ed. Pg 557
- [5] Redes de computadoras. Tanenbaum. 1997 Tercera Ed.
- [6] Redes de computadoras. Tanenbaum 1997. 3ra Ed. P. 36
- [7] Freeman, Roger. *Fundamentals of Telecommunications*. Segunda Ed. Pg. 292
- [8] Guía de Redes de Área Local (LAN)**.** Prof. Vincenzo Mendillo. 2005
- [9] *IEEE. <<*http://www.ieee.org.mx>>
- [10] *Eurosystem <<*http://eonline.eurosystems.es/html/redesyequipos/gigabit.asp>>

## [11] WebUnited

<<http://www.webunited.net/documents/WebUnited\_Access\_Technologies.pdf>>

[12] Pietrosemoli, Ermanno. *Glosario de Telecomunicaciones*. 2004.

[13] Zamora, Hugo. *Implementación de Redes MPLS-VPN*. 2002.

[14], [15] MailWeb <<http://mailweb.udlap.mx/~lgojeda/telecom3/fibra\_optica/ventajafo.htm>>

[16] Wikipedia <<http://es.wikipedia.org/wiki/XDSL>>

[17] Biblioteca Cientifica Electrónica Chilena <<www.scielo.cl/pdf/rfacing/v13n3/art15.pdf.>> [18] Facultad Regional Córdoba

<<www.investigacion.frc.utn.edu.ar/bioelectronica/jornadas2005/ppt/estado/Ingenieri a\_Hospitalaria.ppt>>

[19] DeGarmo, Paul. *Ingeniería económica Décima edición*. Prentice Hall. Décima edición. P. 5

[20] Dreyer, Keith. *PACS*. Editorial Springer 2006. Nueva York. P. 239

# BIBLIOGRAFÍAS

Walter Goralski y Matthew Kolon. IP telephony. McGraw-Hill ©2000

Behrouz Forouzan. Transmisión de Datos y Redes de Comunicaciones. McGraw Hill. Segunda Edición. España ©2002

Andrew Tanenbaum. Redes de Computadoras, 3ra. Ed. México: Prentice-Hall, 1997

Wayne Tomasi. Sistemas de Comunicaciones Electrónicas, 2da Ed. México: Prentice-Hall, 1996.

IBM Frame Relay Guide. Febrero 1995 p. 7, 8

Ermanno Pietrosemoli Glosario de Telecomunicaciones, Septiembre 2004.

David Barnett. *Cabling: the complete guide to network wiring*. 3a Ed.

MailWeb

<<http://mailweb.udlap.mx/~lgojeda/telecom3/fibra\_optica/ventajafo.htm>> [Consulta: 2005]

Wikipedia << <http://es.wikipedia.org/wiki/VoIP> >> [Consulta: 2006]

Biocom, HL7 <<http://www.biocom.com/informatica\_medica/HL7\_introduccion.html>> [Consulta: 2006]

Precios de Equipos <<www.cdw.com>> [Consulta: 2006]

Precios de productos <<www.icpsales.com>>

Cisco Metroethernet <<www.**cisco**.com/application/pdf/en/us/guest/products/ps4617/c1161/cdccont\_0900 aecd8024e9c6.pdf>> [Consulta: 2005]

Cisco Metroethernet

<<www.**cisco**.com/application/pdf/en/us/guest/netsol/ns577/c654/cdccont\_0900aecd8 039e5a2.pdf>> [Consulta: 2005]

Rares, Telecomunicaciones en General <<www.rares.com.ar>> [Consulta: 2006]

Blackbox, Cableado estructurado <<www.blackbox.com >> [Consulta: 2006]

Siemon, Cableado Estructurado <<www.siemon.com >> [Consulta: 2006]

Panduit, Cableado estructurado <<www.Paduit.com>> [Consulta: 2006]

Intel, Gigabit Ethernet <<http://www.intel.com/cd/network/connectivity/emea/spa/242449.htm>>

ANSI/TIA/EIA– 568-B.1 . Commercial Building Telecommunicacions Cabling Standard. U.S.A. Abril 2001.

Lopez da Silva, José. Diseño integral del sistema de cableado estructurado de DIANCA (Diques y Astilleros Nacionales C.A.)./ Lopez da Silva José (Tesis).— Caracas: Universidad Central de Venezuela, 2003.